**IFT 3355: INFOGRAPHIE LA CAMÉRA LES PROJECTIONS** http://tiny.cc/ift3355

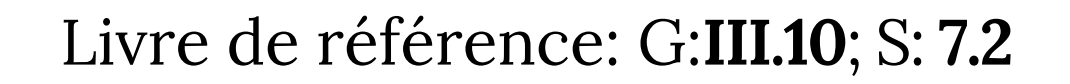

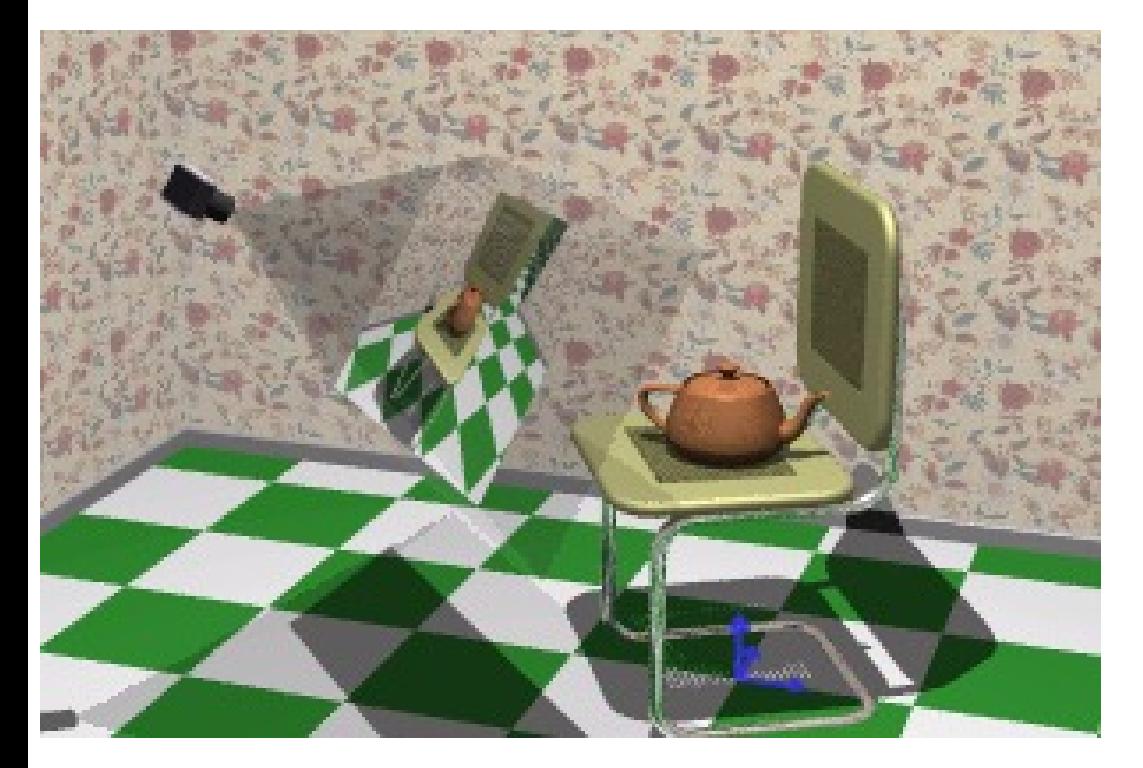

Mikhail Bessmeltsev

#### PIPELINE: PLUS DE DÉTAILS

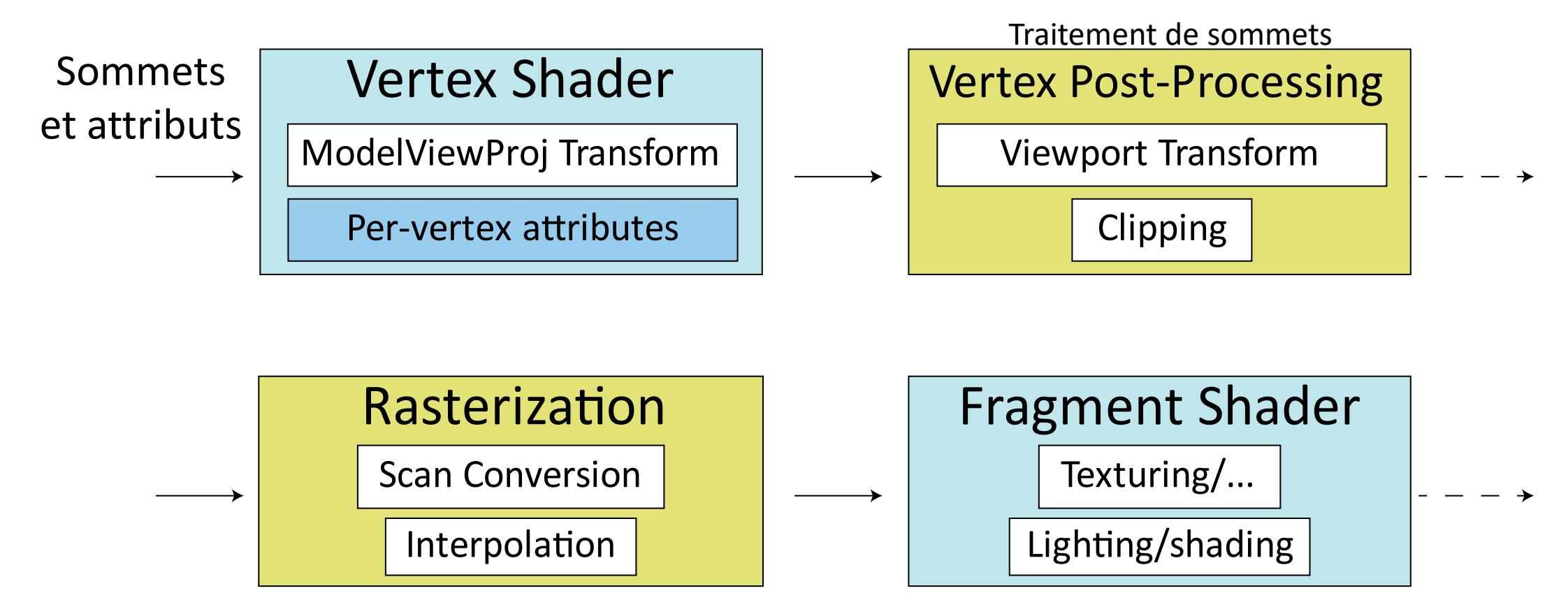

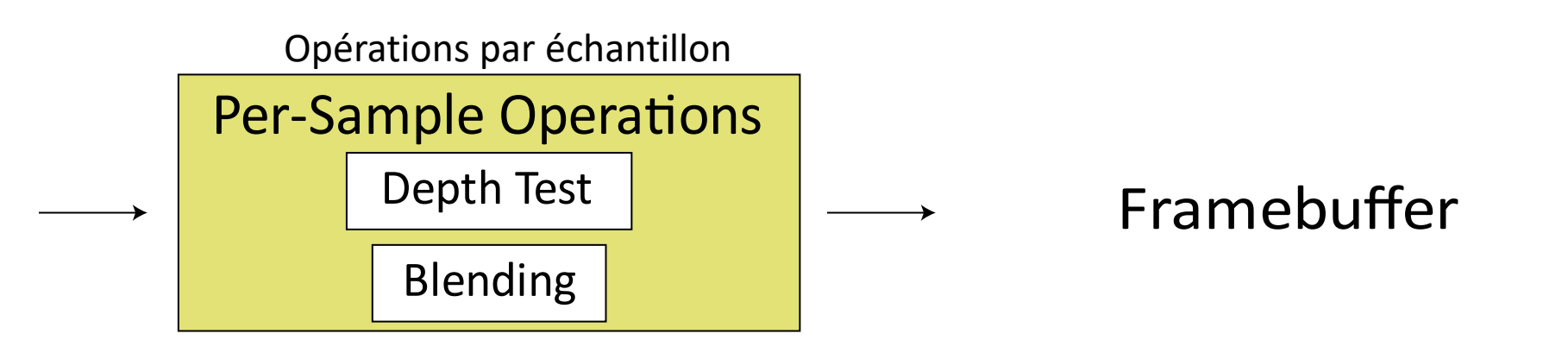

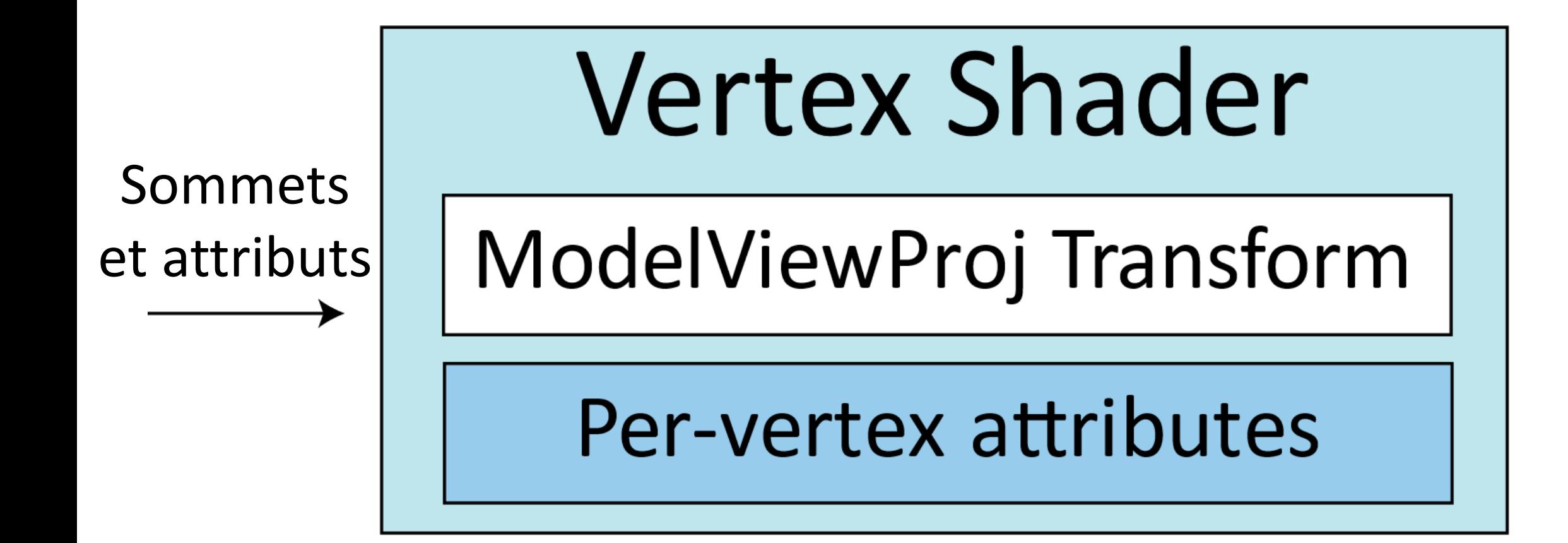

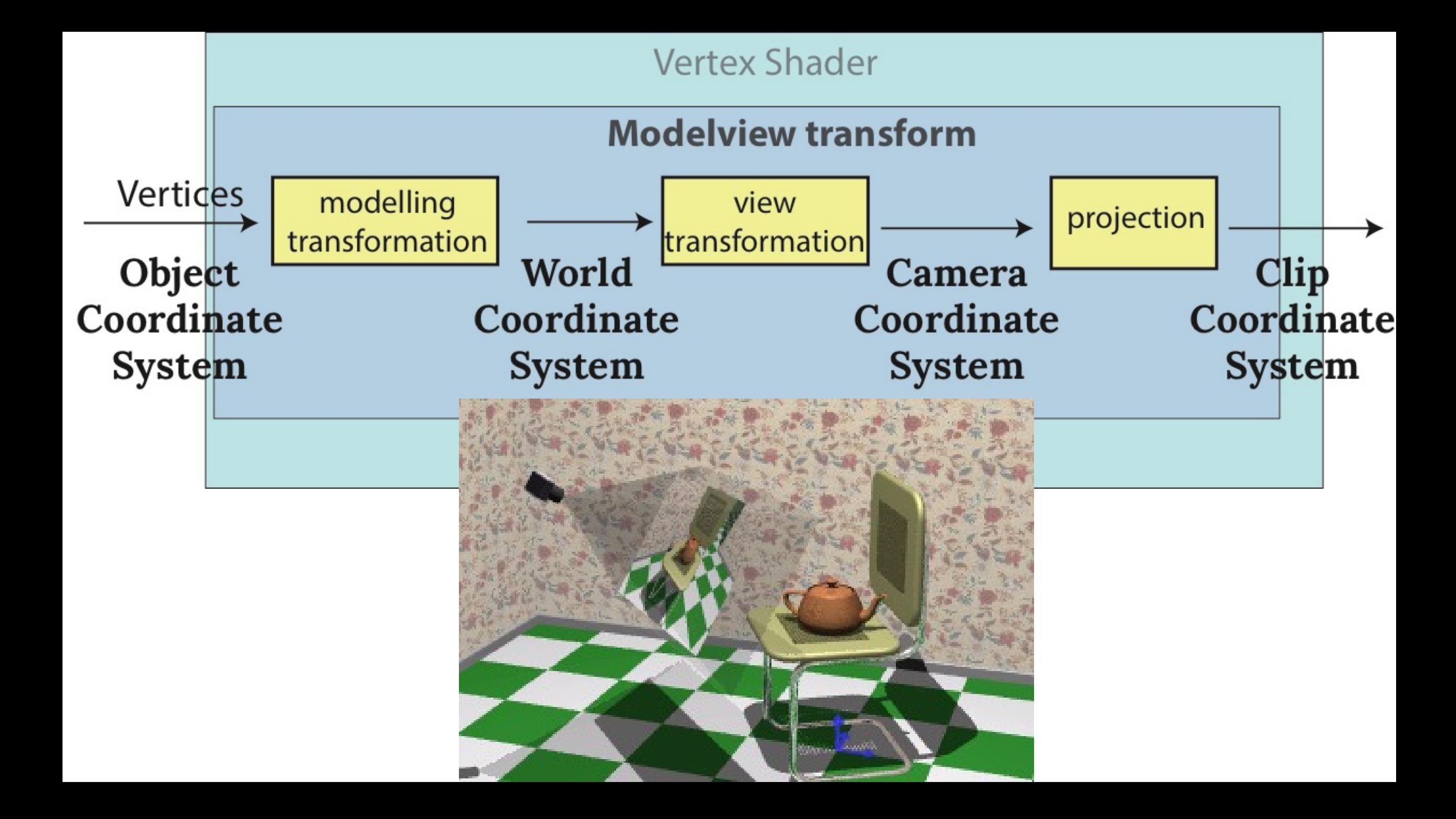

#### VERTEX SHADER: REGARDER DE PLUS PRÈS

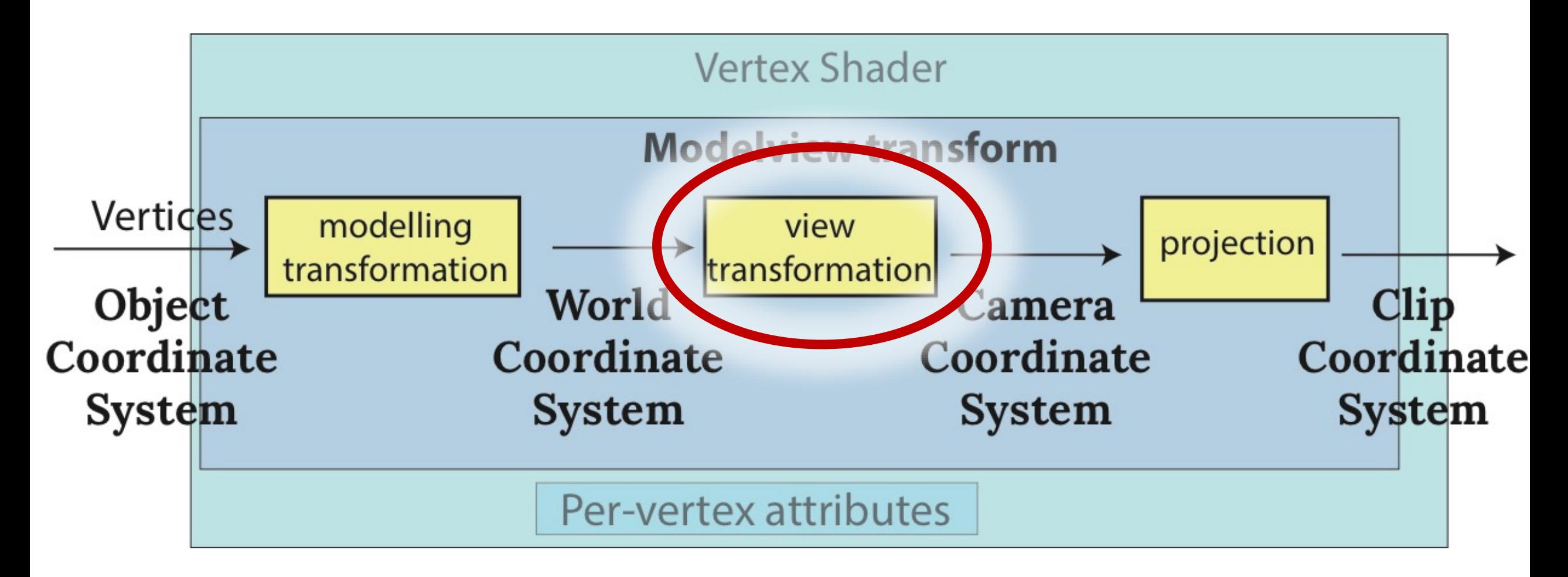

### POSITIONNEMENT DE LA CAMÉRA

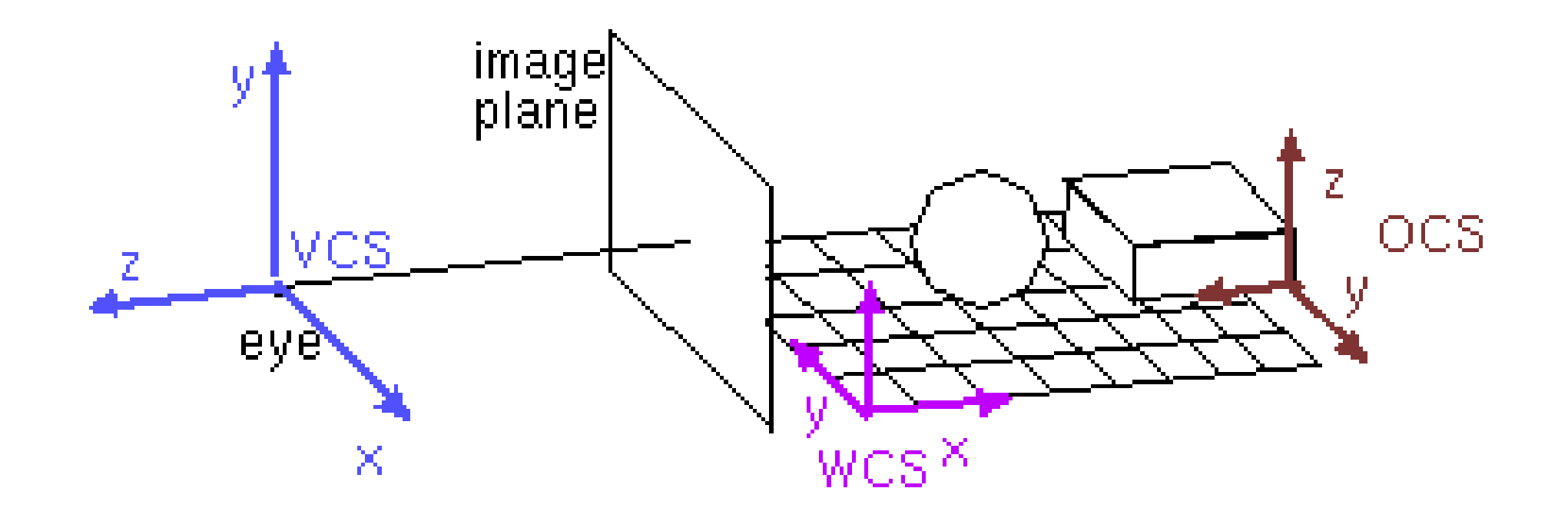

# DÉFINITION DE LA CAMÉRA

- Point de l'œil (ou point focal) (*où est la caméra?*)
- Point de référence (*quel point regarde-t-elle?*)
- Le vecteur vers le haut (*up vector*)

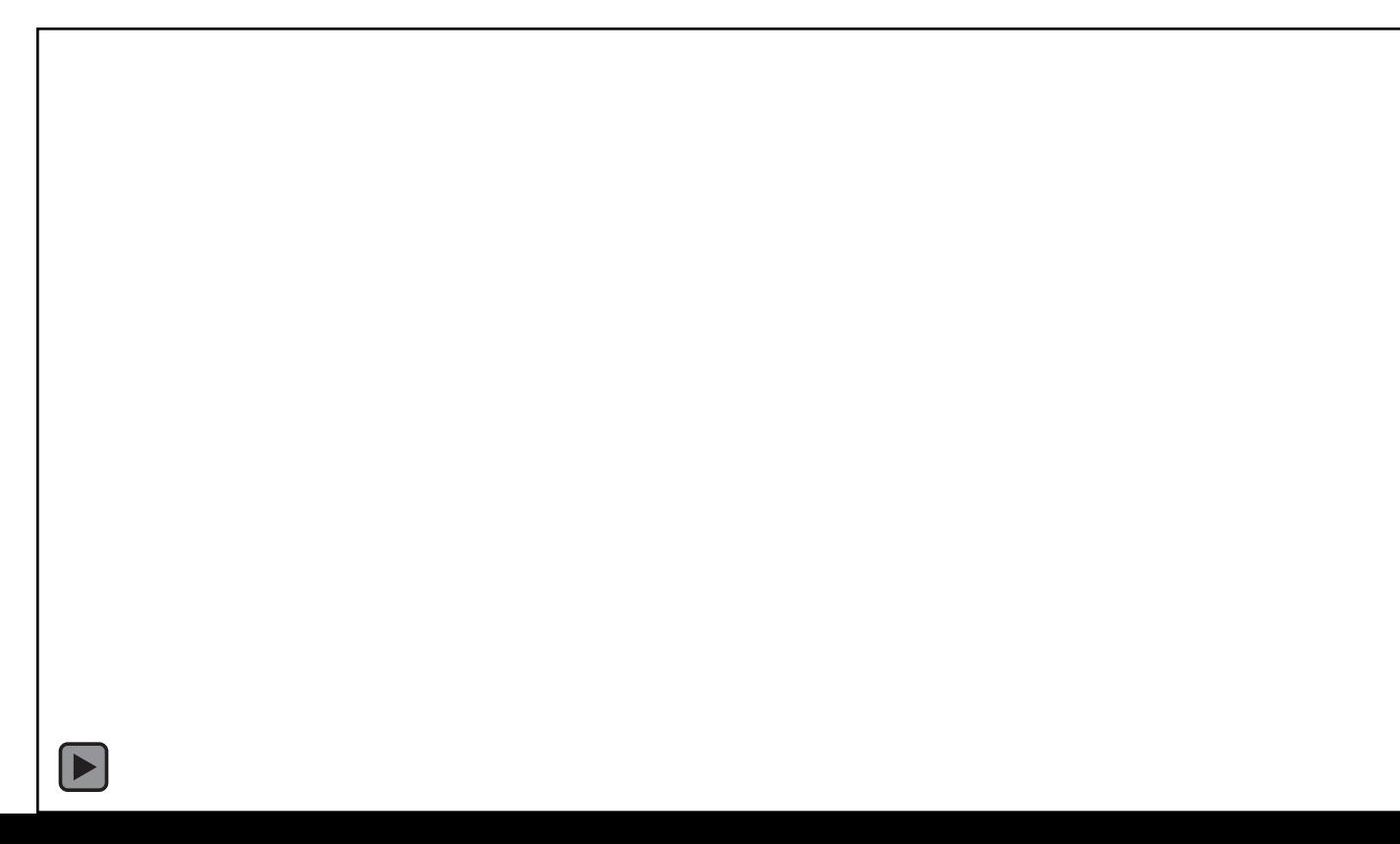

## DÉFINITION DE LA CAMÉRA

- Point de l'œil (ou point focal) (*où est la caméra?*)
- Point de référence (*quel point regarde-t-elle?*)
- Le vecteur vers le haut (up vector)

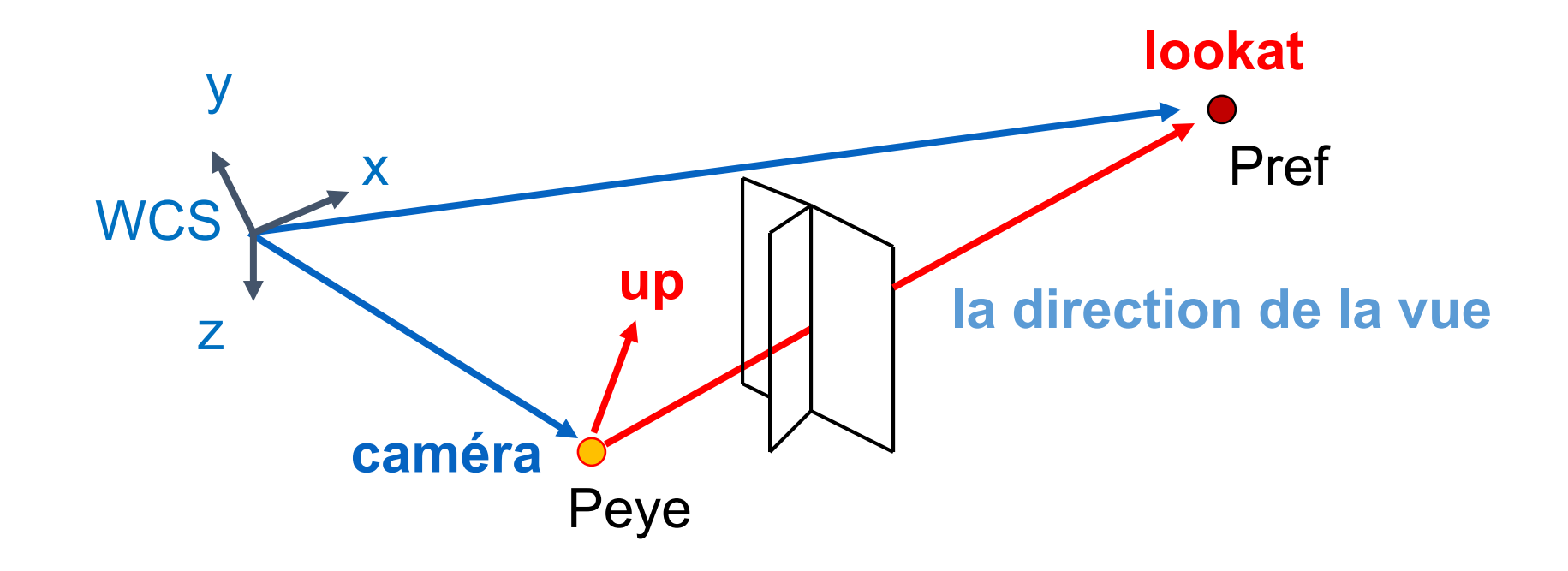

## DÉFINITION DE LA CAMÉRA

- Point de l'œil (ou point focal) (*où est la caméra?*)
- Point de référence (*quel point regarde-t-elle?*)
- Le vecteur vers le haut (up vector)

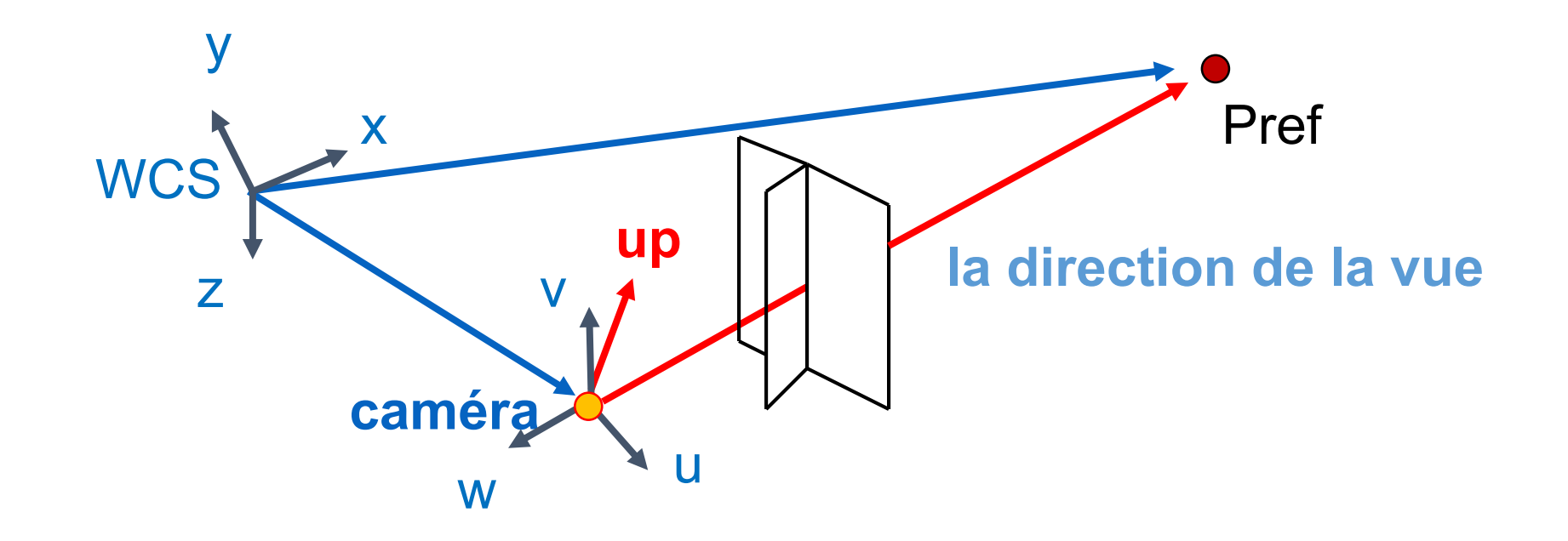

#### LE SYSTÈME DES COORDONNÉES DE LA CAMÉRA

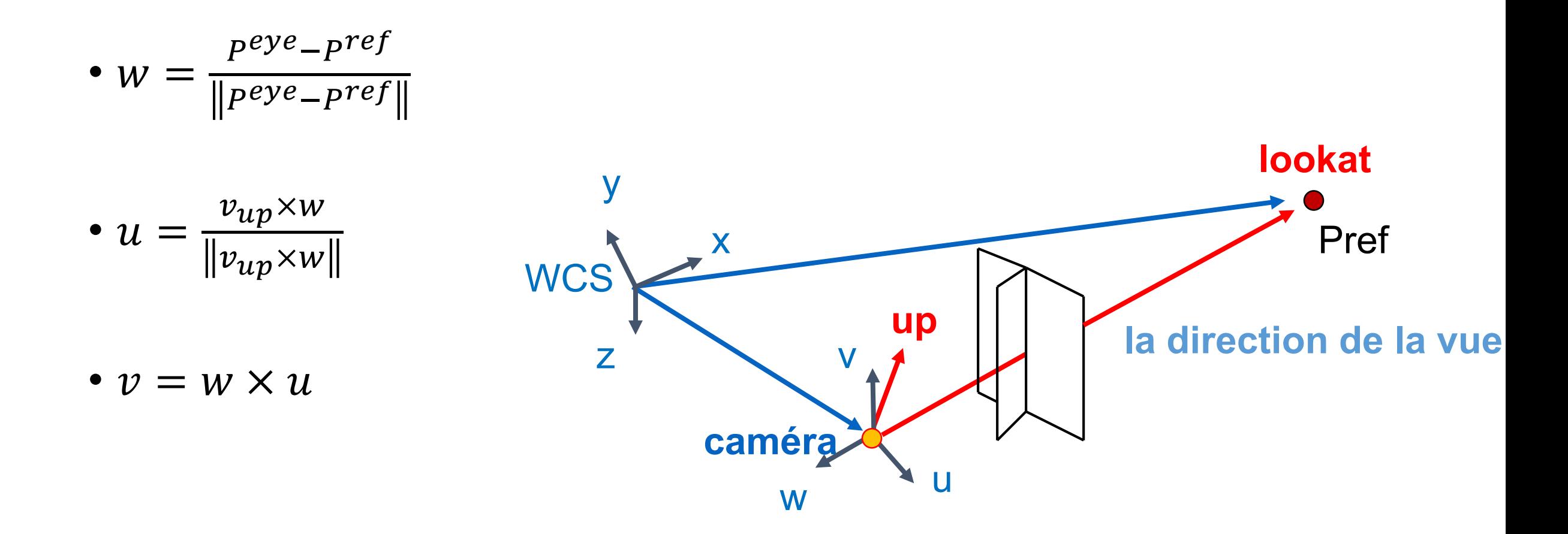

## LA MATRICE DE LA CAMÉRA

$$
M_{cam} = \left[ \begin{array}{c} \begin{array}{c} \begin{array}{c} \end{array}\\ \end{array} \end{array} \right]
$$

## LA MATRICE DE LA CAMÉRA

$$
M_{cam} = \begin{bmatrix} u_x & v_x & w_x & P_x^{eye} \\ u_y & v_y & w_y & P_y^{eye} \\ u_z & v_z & w_z & P_z^{eye} \\ 0 & 0 & 0 & 1 \end{bmatrix}
$$

## LA MATRICE DE LA CAMÉRA

$$
M_{cam} = \begin{bmatrix} u_x & v_x & w_x & P_x^{eye} \\ u_y & v_y & w_y & P_y^{eye} \\ u_z & v_z & w_z & P_z^{eye} \\ 0 & 0 & 0 & 1 \end{bmatrix}
$$

$$
M_{view} = M_{cam}^{-1} = \cdots
$$

#### THREE.JS

```
camera = new THREE.OrthographicCamera(/*some parameters*/);
camera.position.set(30,0,0);
camera.up = new THREE.Vector3(0,0,1);
camera.lookAt(new THREE.Vector3(0,0,0));
```
## DÉPLACER LE MONDE OU LA CAMÉRA?

Deux opérations équivalentes!

• Déplacer la caméra vers l'avant = déplacer le monde en arrière

Exemple

- La caméra OpenGL initiale: à l'origine, regardant dans l'axe −
- Créer un carré de taille unité parallèle à la caméra,  $z = -10$
- Déplacer en direction de z par 3
	- Déplacer la caméra à  $z = -3$
	- Garder la caméra, mais déplacer le carré à  $z = -7$
- La même image!

#### VERTEX SHADER: REGARDER DE PLUS PRÈS

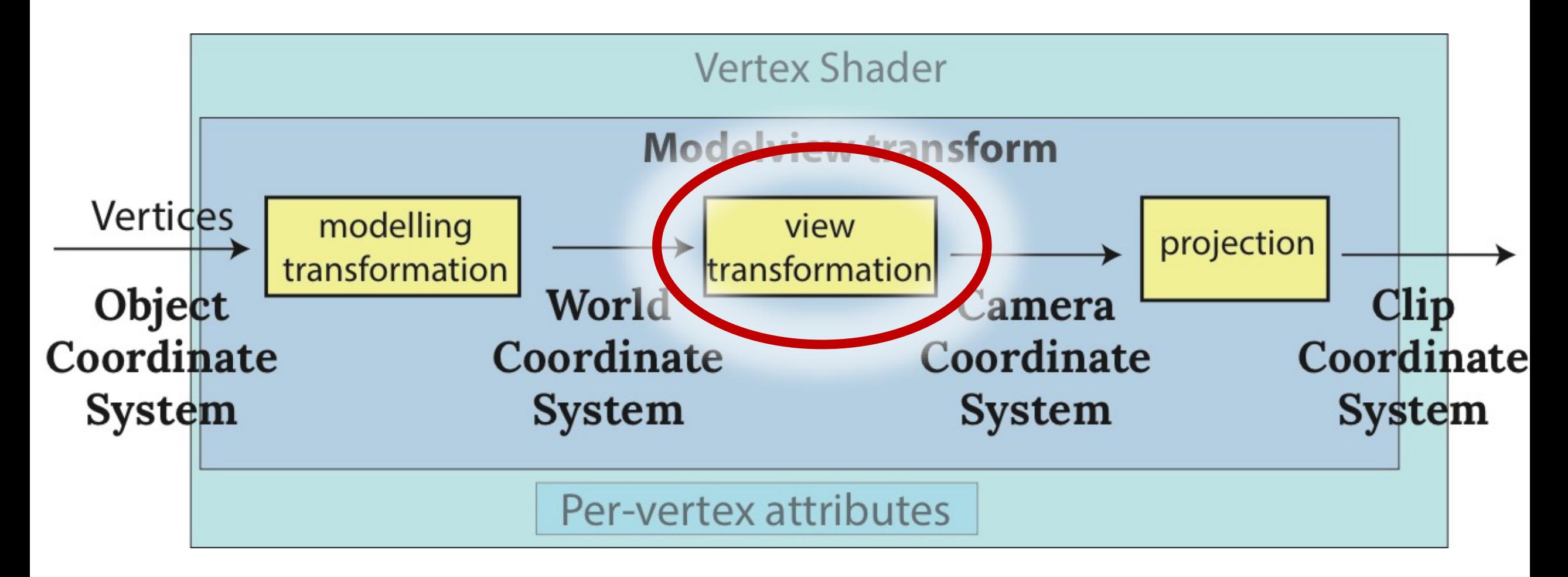

#### VERTEX SHADER: REGARDER DE PLUS PRÈS

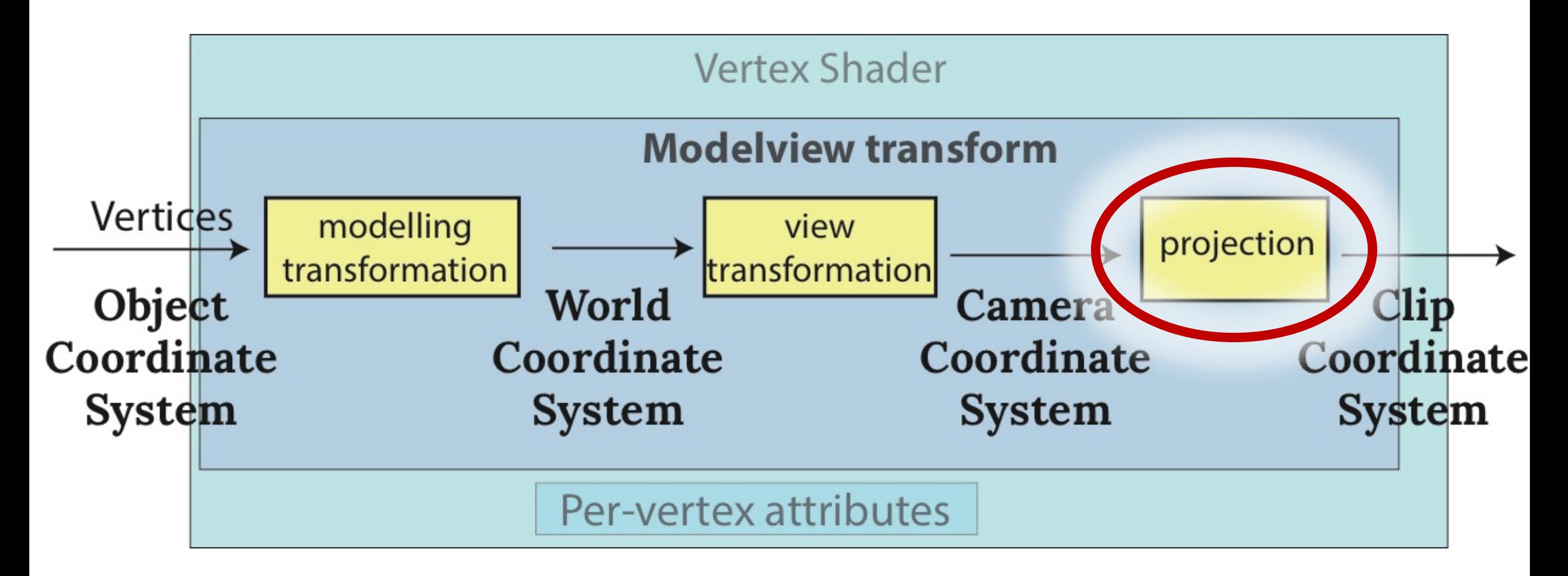

#### LES PROJECTIONS FONT LA DIFFÉRENCE.

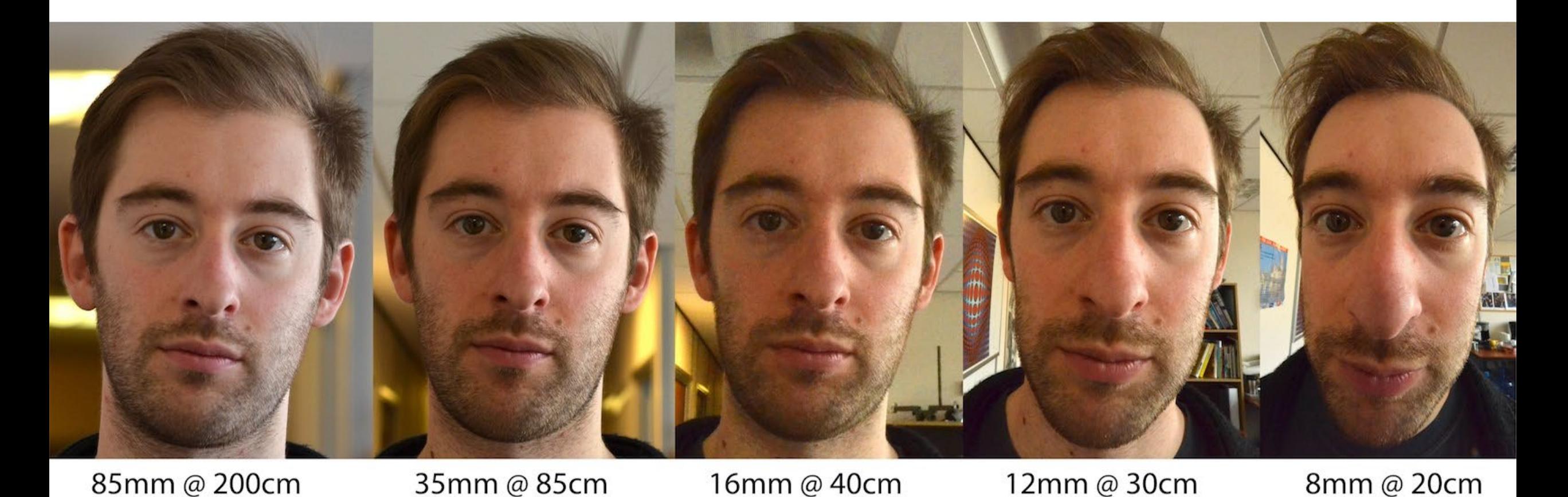

Image © Daniel Hart Baker, bakerdh.wordpress.com

### PROJECTION PERSPECTIVE

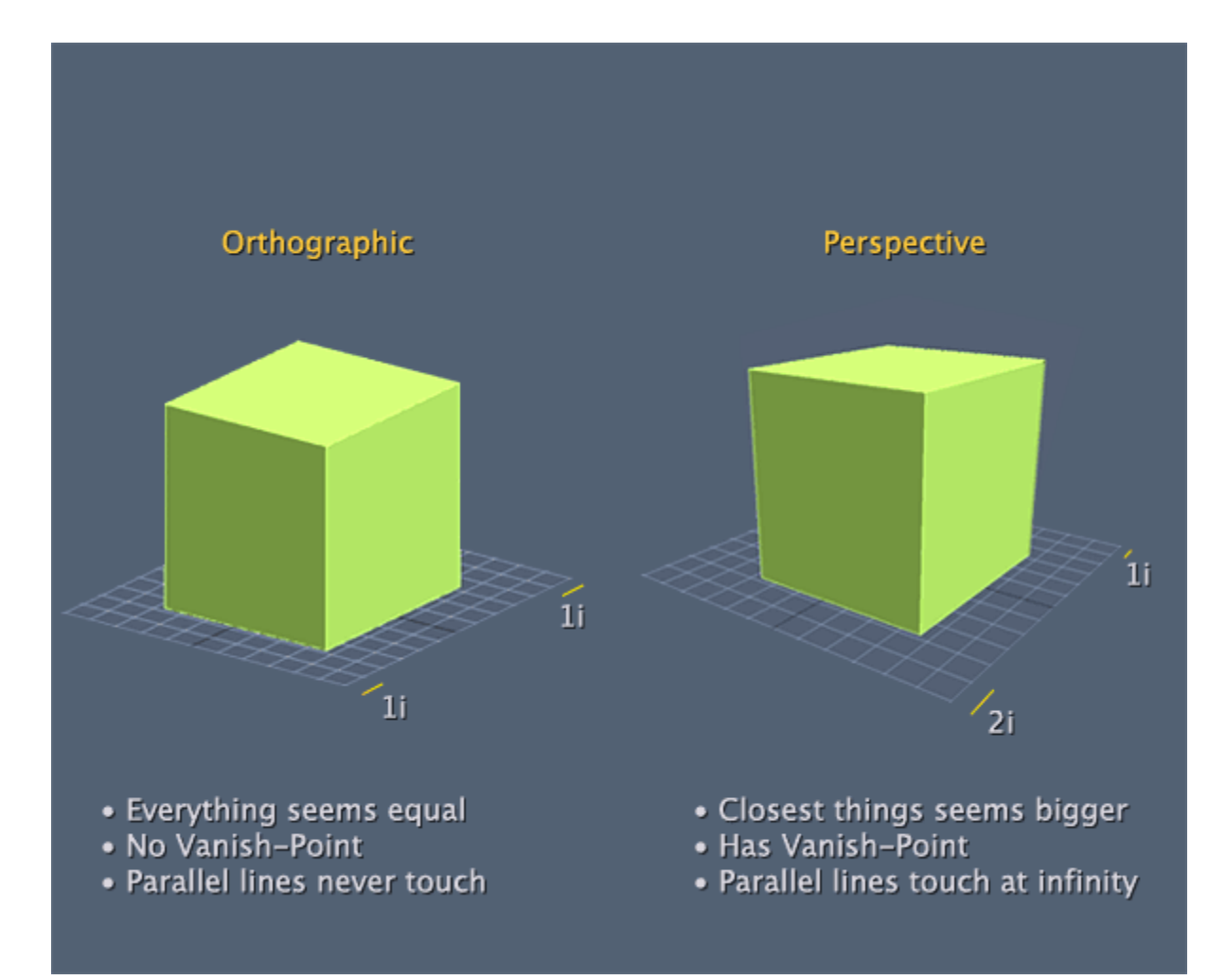

http://forums.codeguru.com/showthread.php?545757-orthographic-projection

#### UNE PROJECTION

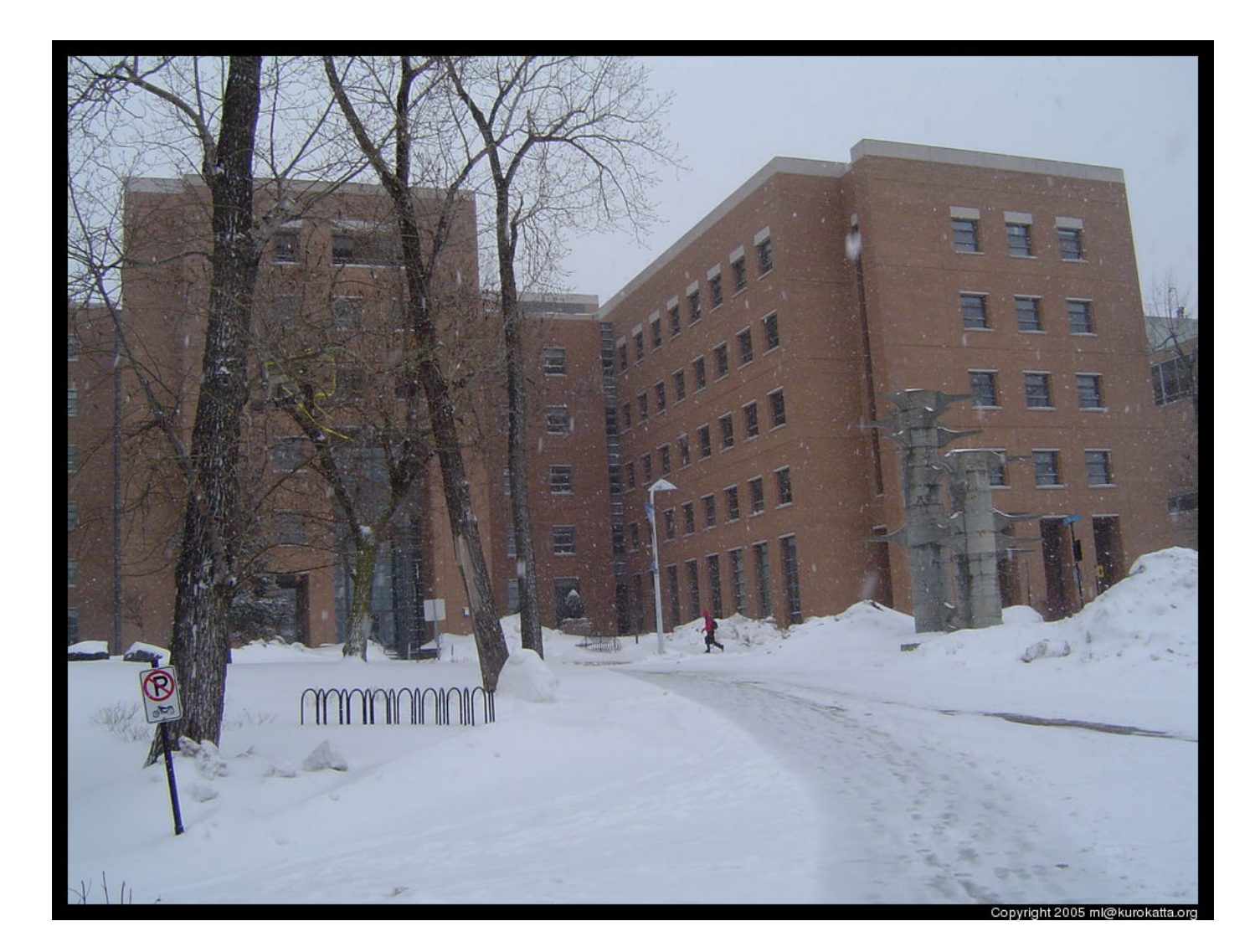

### COMMENT CONVERTIR 3D EN 2D?

- Maintenant, toute la scène est dans le système de coordonnées de la caméra (homogènes)
- Comment obtenir les coordonnées homogènes 2D?
- Une méthode: se débarrasser de la coordonnée z

$$
M = \begin{pmatrix} 1 & 0 & 0 & 0 \\ 0 & 1 & 0 & 0 \\ 0 & 0 & 0 & 0 \\ 0 & 0 & 0 & 1 \end{pmatrix}
$$

Des problèmes?

#### LE VOLUME DE VUE PROJECTION ORTHOGRAPHIQUE

- = Projection parallèle
- Il spécifie le champ de vue, utilisé pour le *clipping*
- Il limite le domaine de *z* stocké pour le test de profondeur

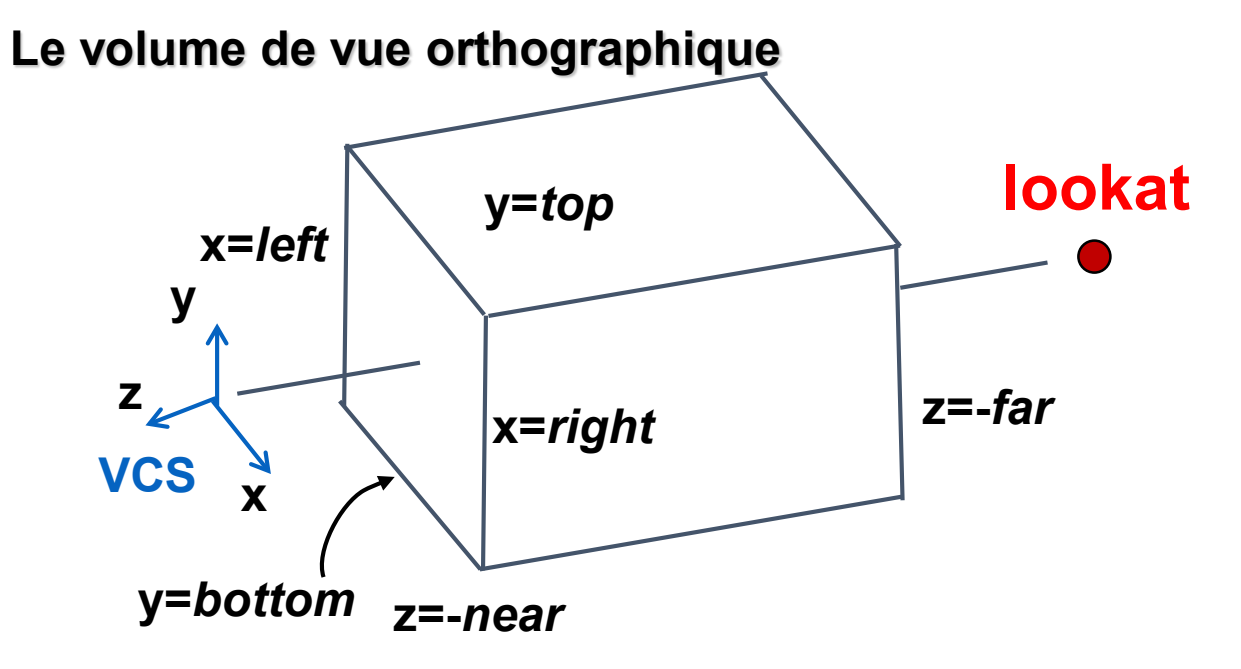

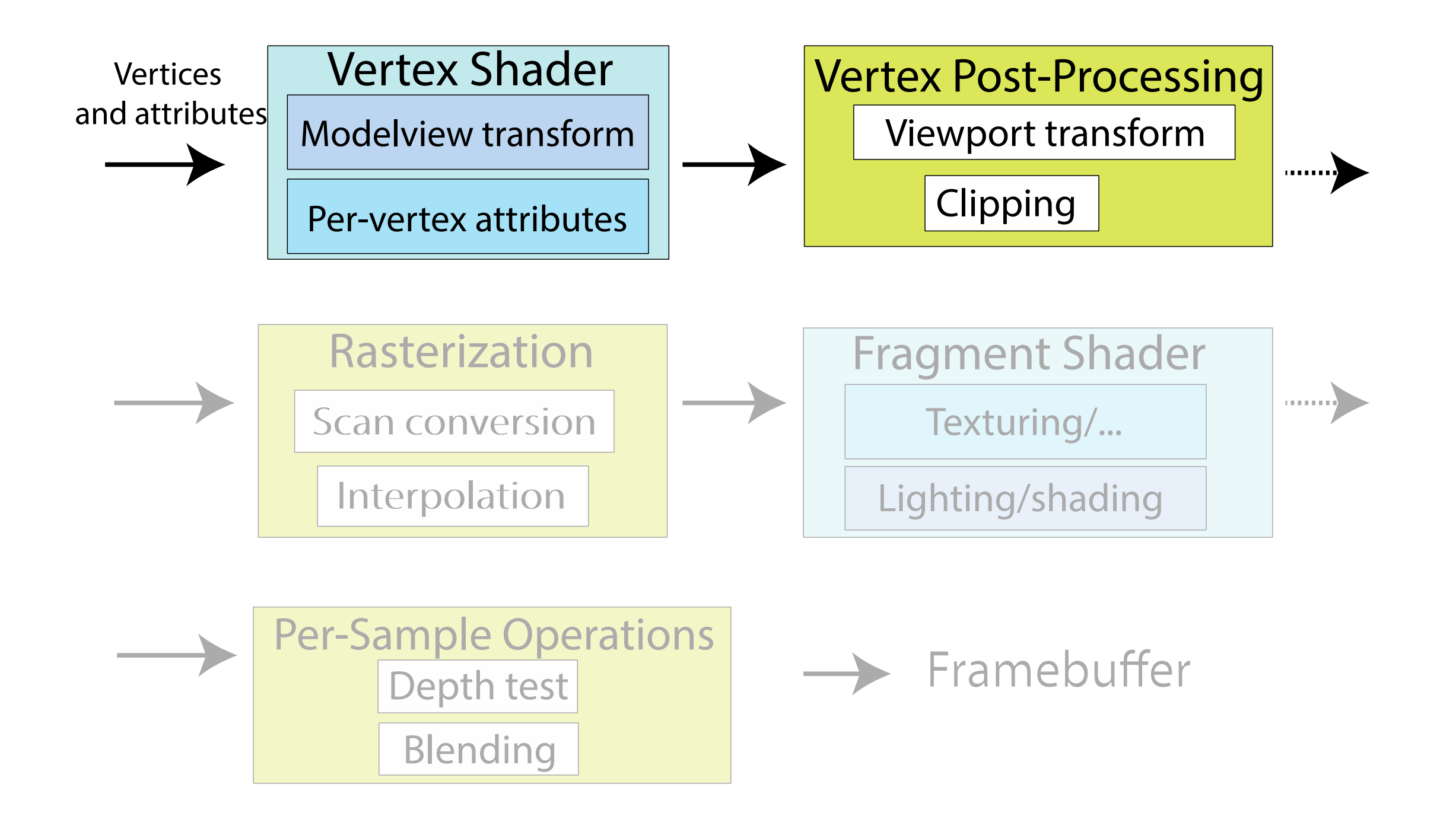

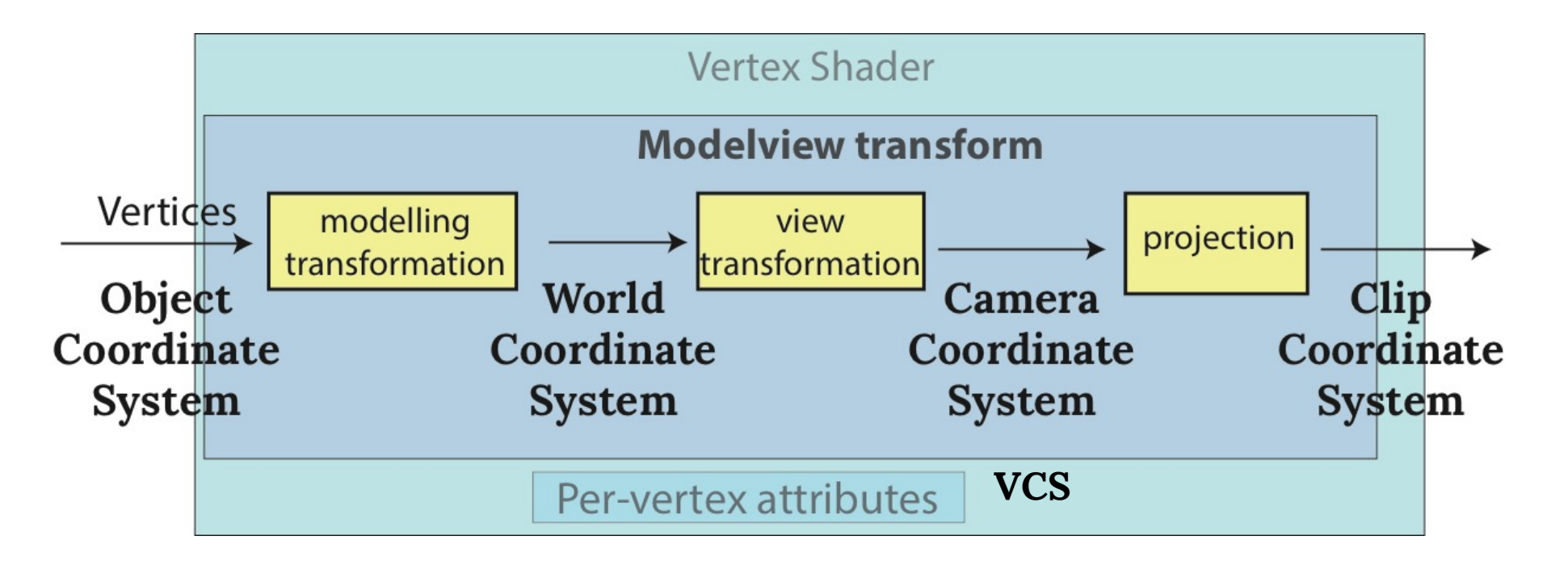

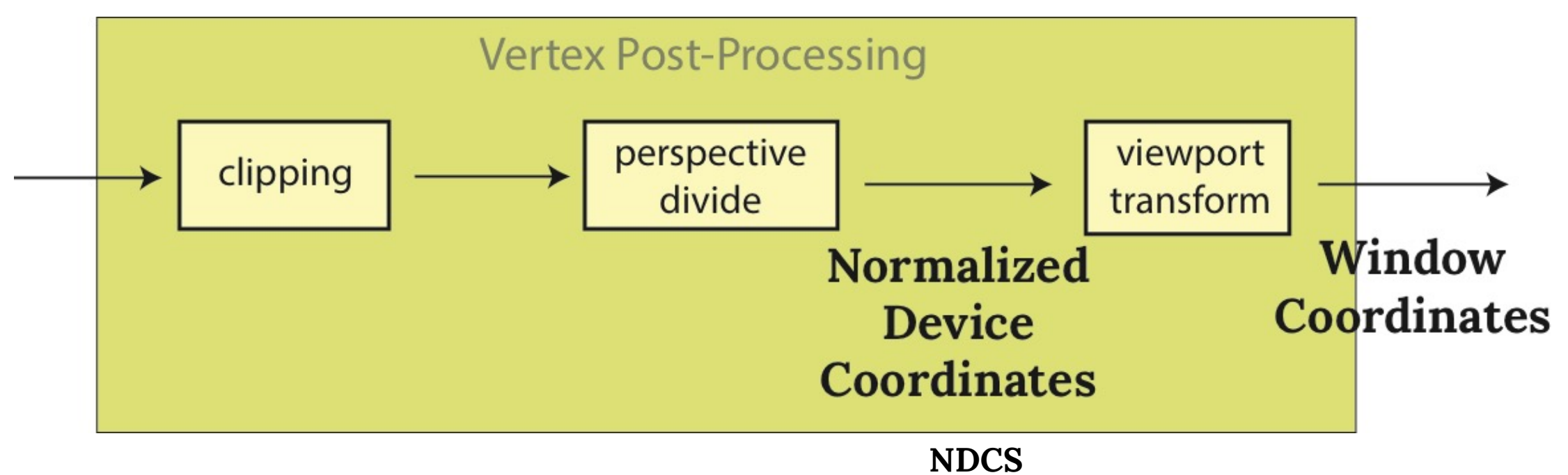

## L'AXE Z

#### • Un flip de l'axe change *handedness* du système des coordonnées

- RHS (règle de la main droite) avant la projection
	- les coordonnées de la vue/caméra, du monde
- LHS (règle de la main gauche) après
	- clip, les coordonnées de l'appareil normalisées

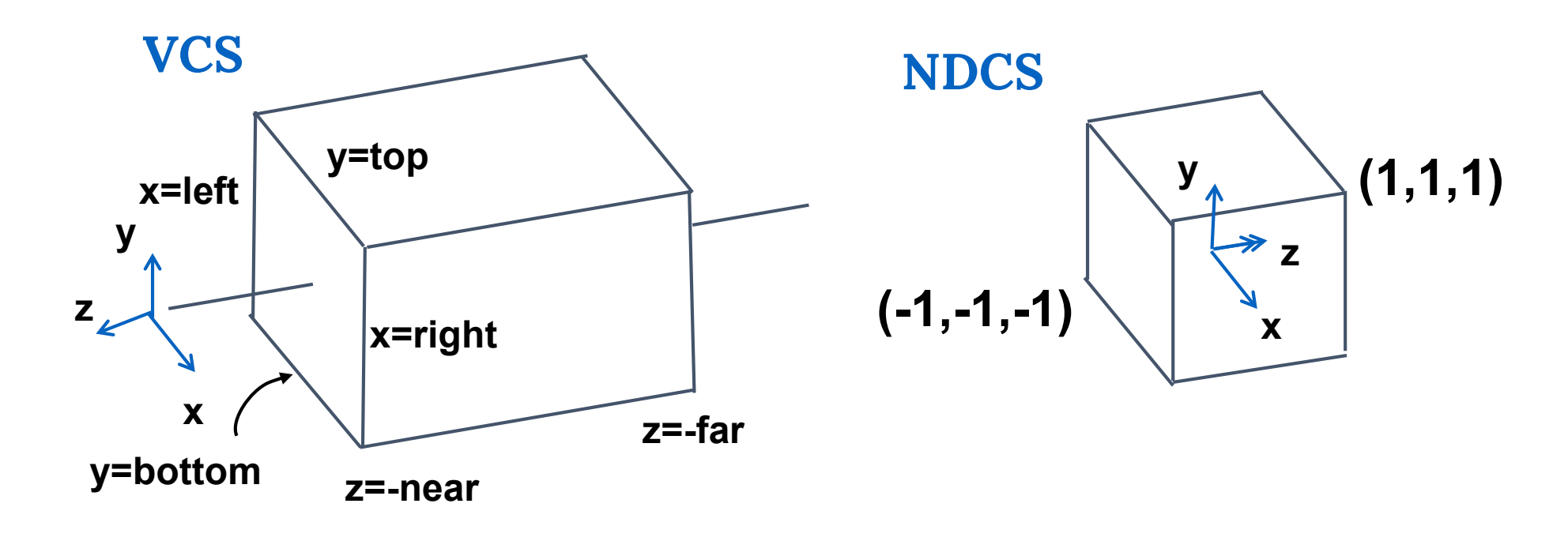

### POURQUOI ON A BESOIN DES AVANT-PLAN & ARRIÈRE-PLAN?

On stocke (souvent) la profondeur dans une représentation en point fixe, donc toutes les valeurs doivent être dans un intervalle limité (0..1)

- Avant-plan:
	- $\bullet$  Éviter la singularité de la perspective (division par zéro, ou les nombres trop petits)
- Arrière-plan:
	- Éviter les artefacts de précision numérique pour les objets trop loin

- Changer d'échelle, déplacer, refléter
	- $top \rightarrow 1$ <br>  $bottom \rightarrow -1$   $y' = a \cdot y + b$  $bottom \rightarrow -1$

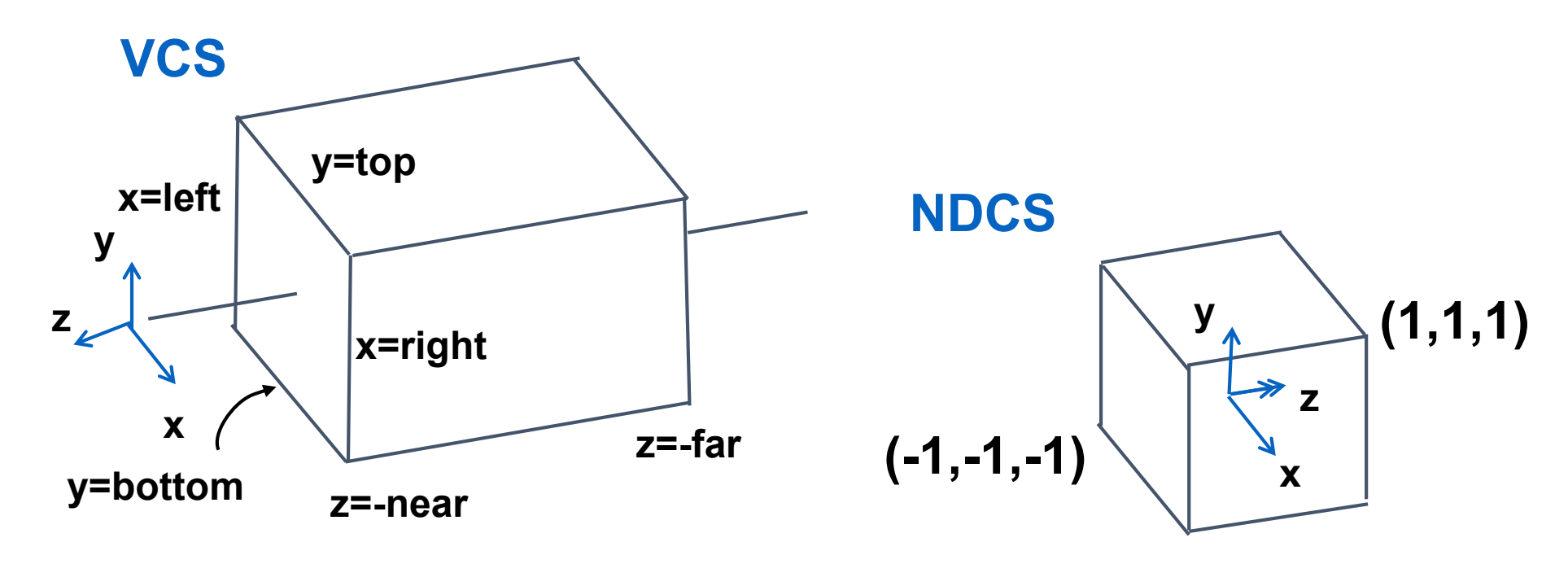

• Changer d'échelle, déplacer, refléter  $top \rightarrow 1$  $y' = a \cdot y + b$  $top \rightarrow 1$  $bottom \rightarrow -1$ 

• Ou résoudre deux équations:  $b = \frac{-top - bottom}{ton - bottom}$ top — bottom  $\begin{cases}\n1 = a \cdot top + b \\
-1 = a \cdot bottom\n\end{cases}$  $-1 = a \cdot bottom + b$  $a=$ 2 top — bottom ⇒

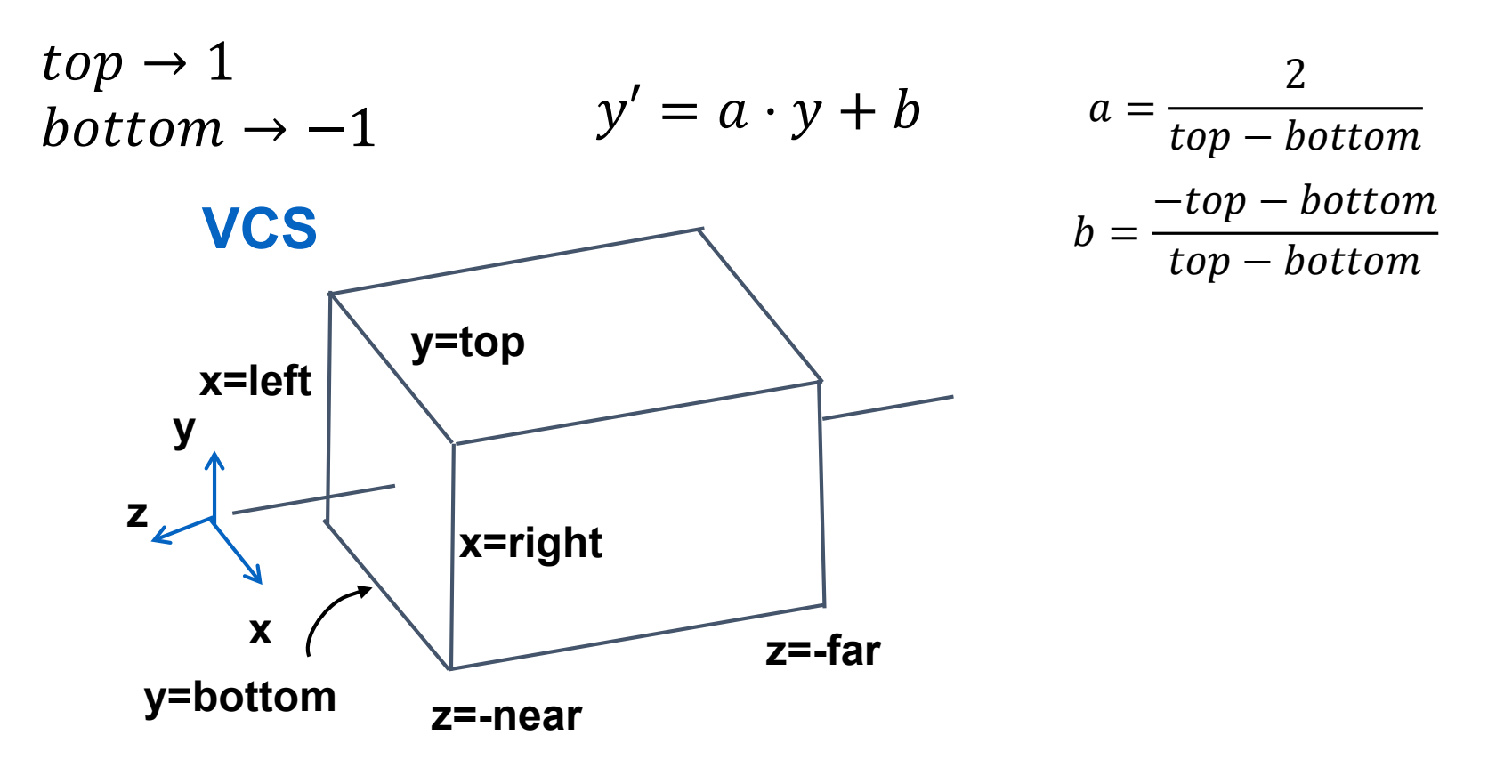

La même idée pour gauche+droite, arrière+avant

$$
P' = \begin{bmatrix} \frac{2}{right-left} & 0 & 0 & -\frac{right-left}{right-left} \\ 0 & \frac{2}{top-bot} & 0 & -\frac{top+bot}{top-bot} \\ 0 & 0 & \frac{-2}{far-near} & -\frac{far+near}{far-near} \\ 0 & 0 & 0 & 1 \end{bmatrix}
$$

### ... VOICI LA MEILLEURE FAÇON

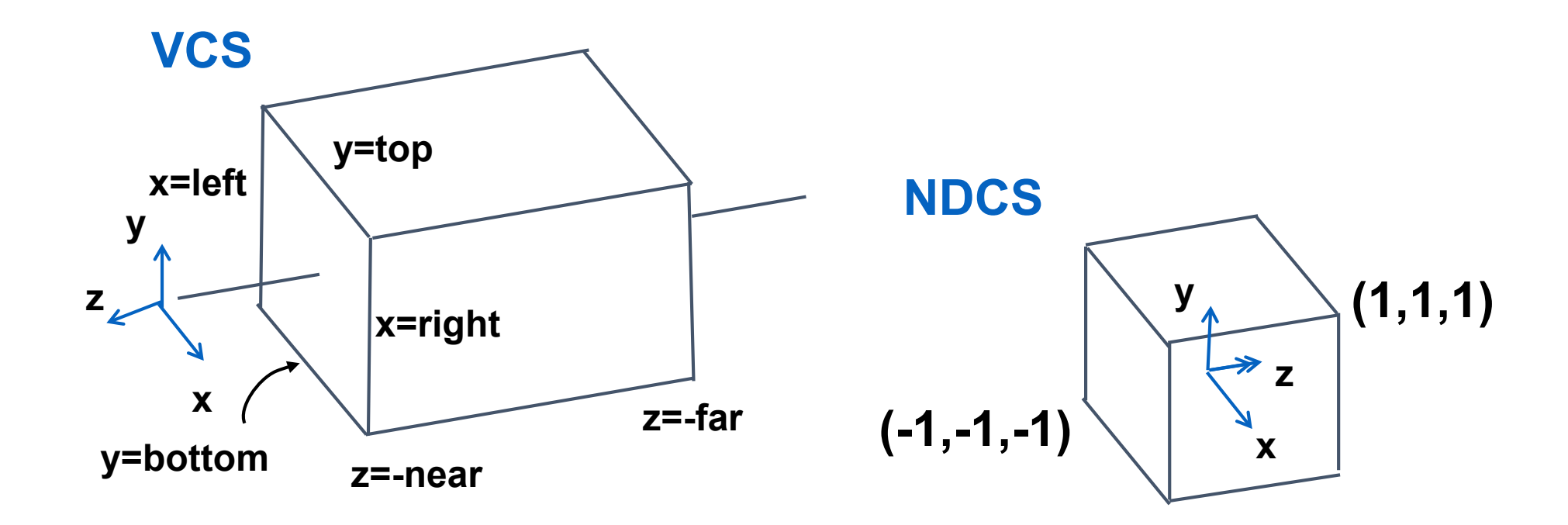

### ... VOICI LA MEILLEURE FAÇON

• Au début, déplacer les sommets, puis changer l'échelle!

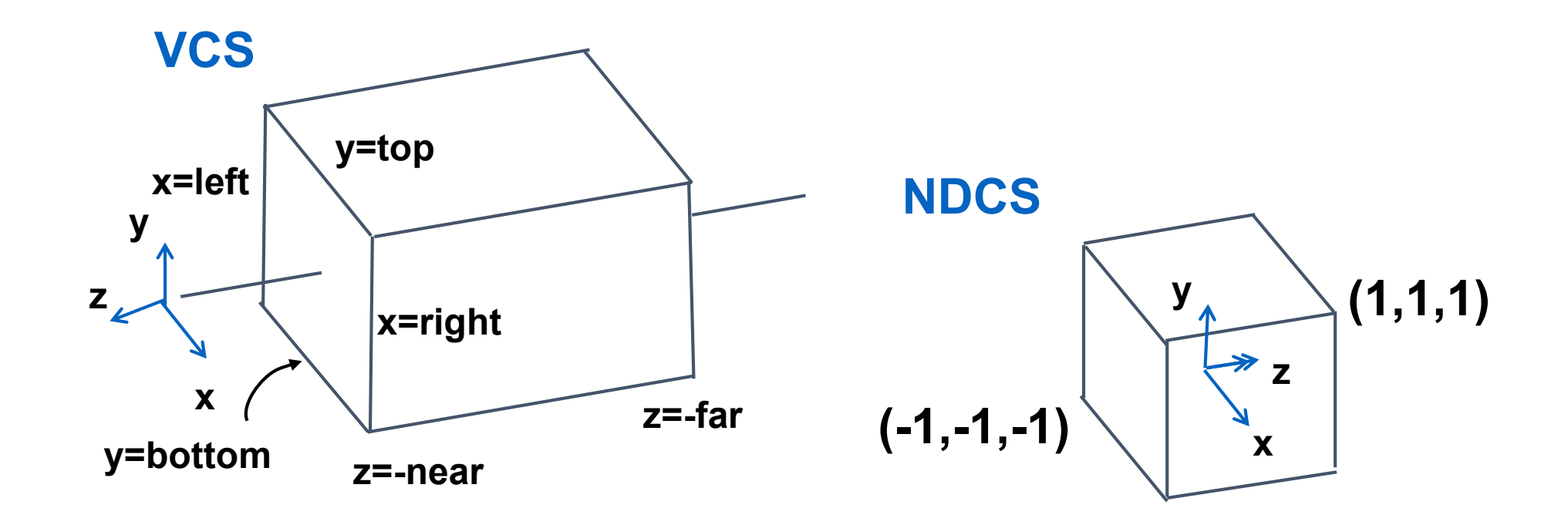

#### ... VOICI LA MEILLEURE FAÇON

• 
$$
M = Scale\left(\frac{2}{r-l}, \frac{2}{t-b}, \frac{-2}{f-n}\right) \cdot Tr\left(-\frac{r+l}{2}, -\frac{t+b}{2}, \frac{f+n}{2}\right)
$$

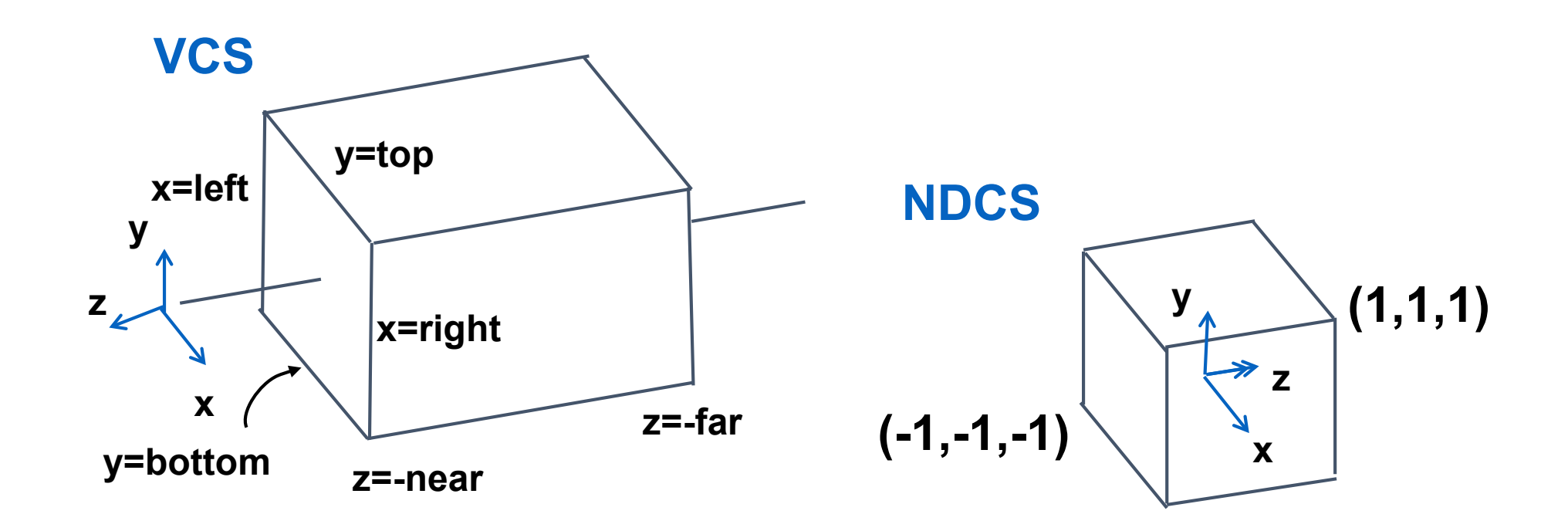

| $x$ | 0 | 0 | $x$ |
|-----|---|---|-----|
| $x$ | 0 | 0 | 0   |
| $x$ | 0 | 0 |     |
| $x$ | 0 | 0 |     |
| $x$ | 0 | 0 |     |
| $x$ | 0 | 0 |     |
| $x$ | 0 | 0 |     |
| $0$ | 0 | 0 |     |
| $0$ | 0 | 0 |     |
| $x$ | 0 |   |     |
| $0$ | 0 | 0 |     |

$$
P' = \begin{bmatrix} \frac{2}{right-left} & 0 & 0 & \frac{right-left}{right-left} \\ 0 & \frac{2}{top-bot} & 0 & \frac{top+bot}{top-bot} \\ 0 & 0 & \frac{-2}{far-near} & \frac{far+near}{far-near} \\ 0 & 0 & 0 & 1 \end{bmatrix}
$$

$$
P' = \begin{bmatrix} \frac{2}{right-left} & 0 & 0 & -\frac{right+left}{right} \\ 0 & \frac{2}{top-bot} & 0 & -\frac{top+bot}{top-bot} \\ 0 & 0 & \frac{-2}{for-near} & -\frac{far+near}{far-near} \\ 0 & 0 & 0 & 1 \end{bmatrix}
$$

#### QU'EST-CE QUI CHANGE SI LA CAMÉRA EST DÉPLACÉE EN ARRIÈRE?

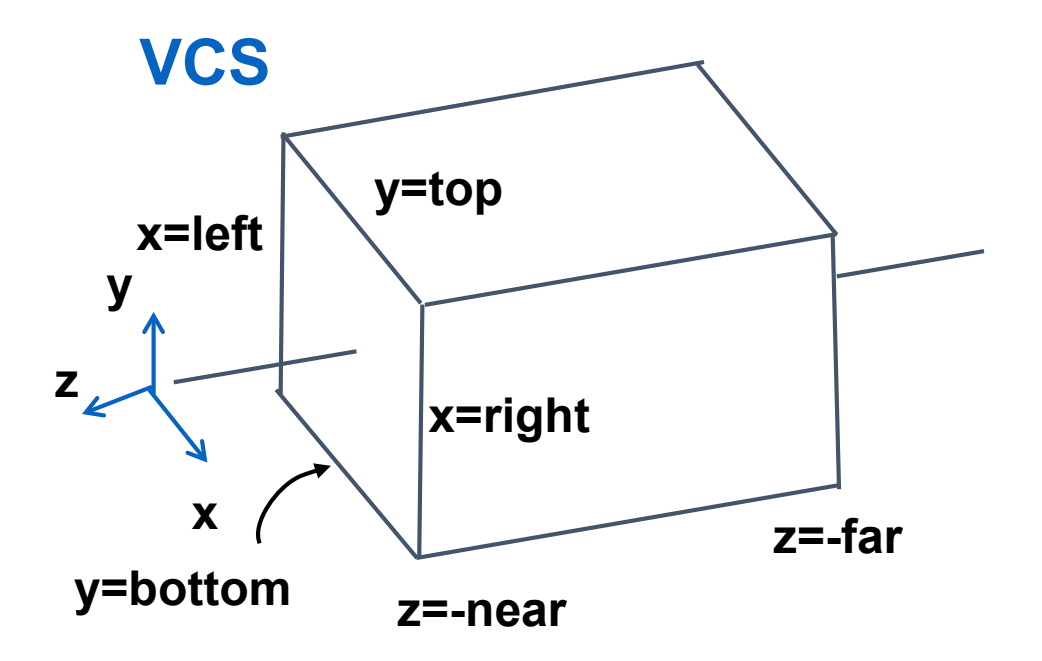

# PROJECTION ORTHOGRAPHIQUE

= prendre une photo de très loin avec un bon zoom

#### THREE.JS

var camera = new THREE.OrthographicCamera( width / - 2, width / 2, height  $/ 2$ , height  $/ - 2$ , 1, 1000 ); scene.add( camera );

### VIEWPORT TRANSFORM

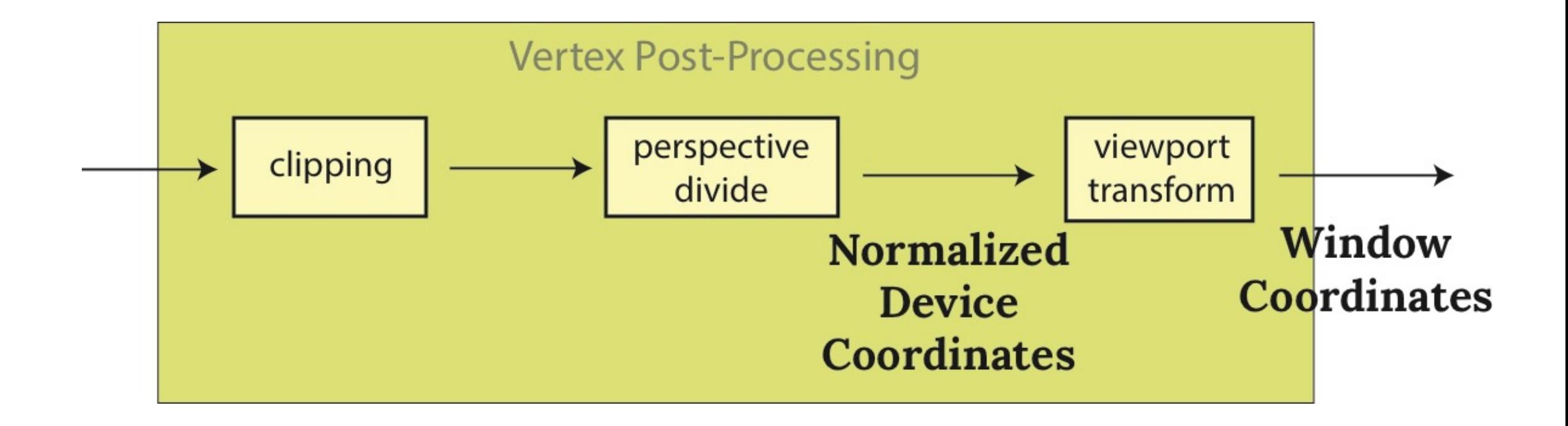

### (AUTO) TRANSFORMATION DE LA CLÔTURE (VIEWPORT)

• Convertir les coordonnées de l'appareil normalisées (NDC) en coordonnées de la fenêtre

 $\bullet$  I.e. ca:

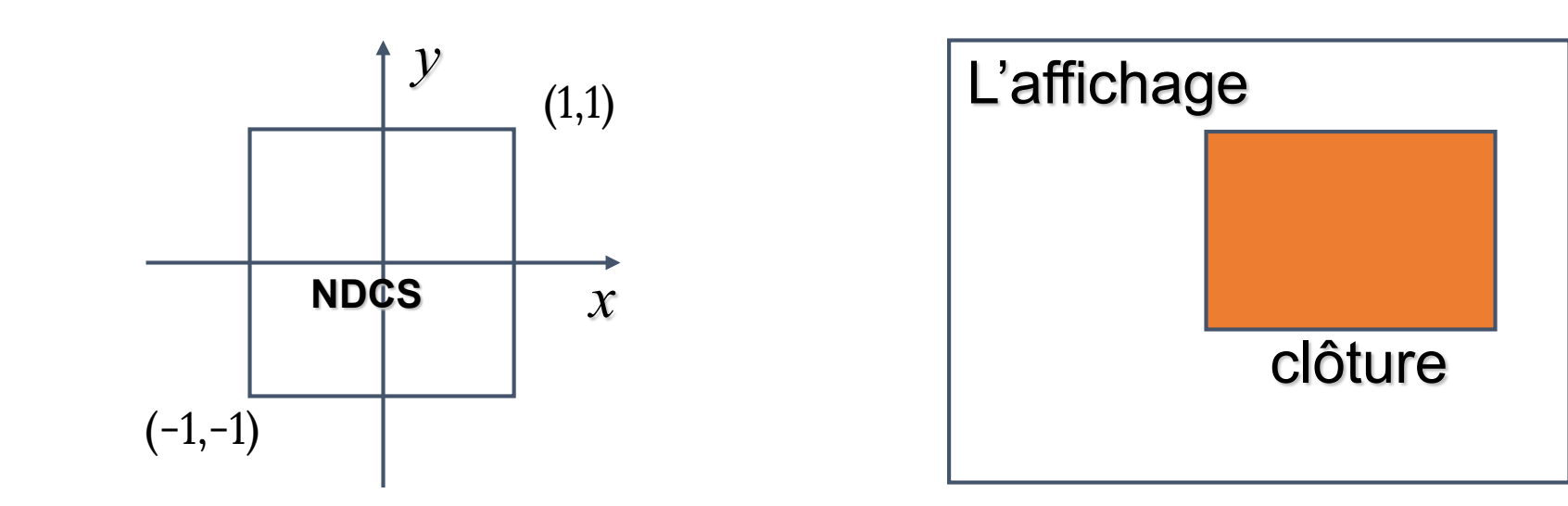

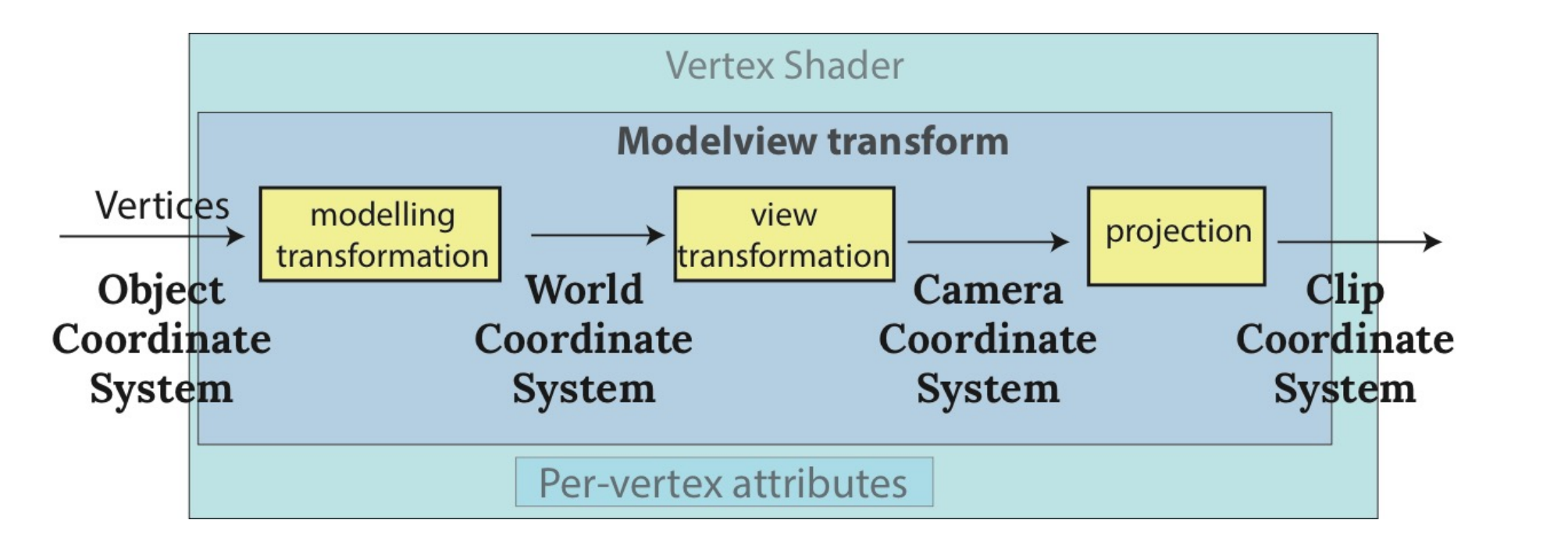

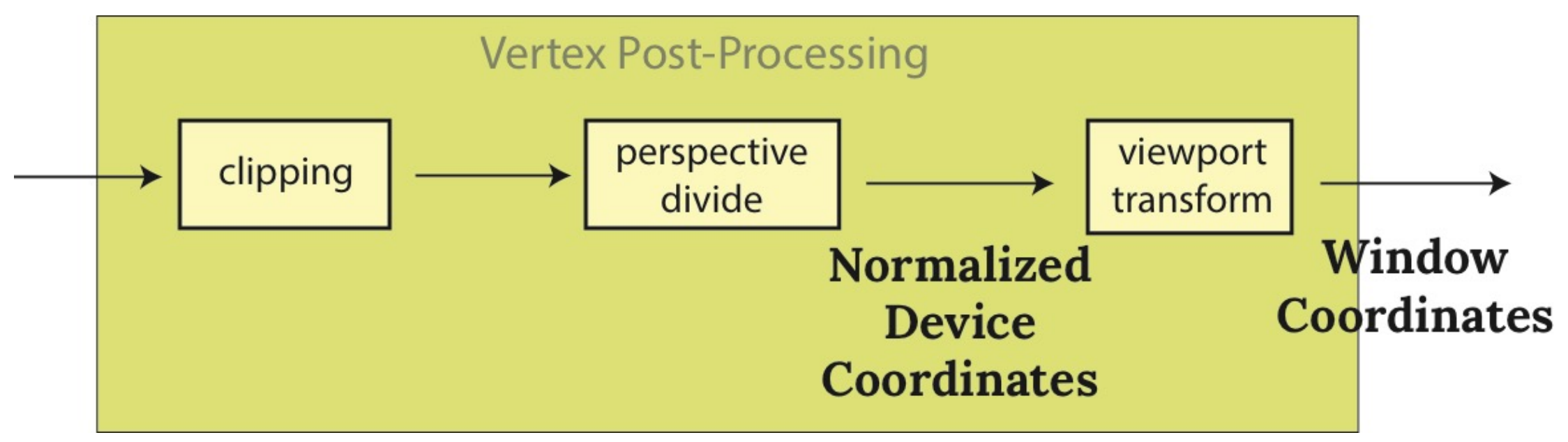

## STÉNOPÉ (LA PERSPECTIVE)

*X*

- Une vue d'un *point à distance finie*
- Sans perte de généralité :
	- L'œil à l'origine
	- Le plan de projection est  $z = d$
- Pour  $P = (x, y, z)$  la similitude des triangles donne:

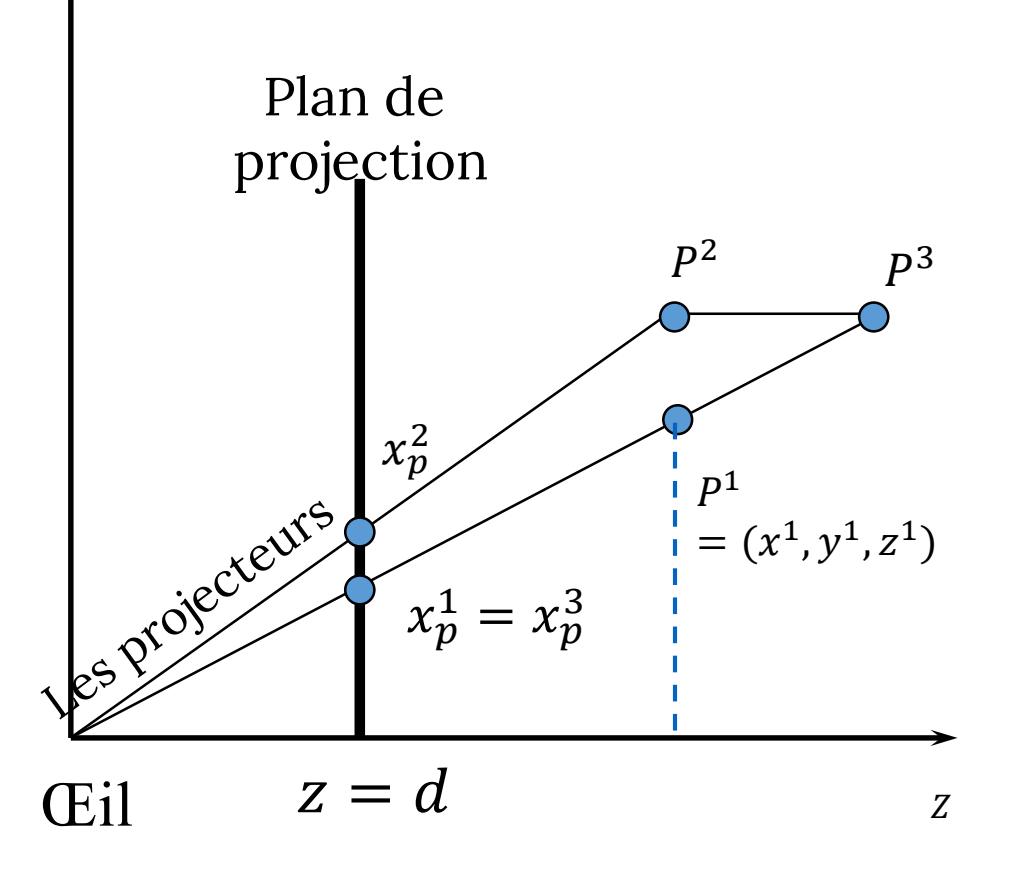

$$
\frac{x}{z} = \frac{x_p}{d} \text{ et } \frac{y}{z} = \frac{y_p}{d} \Rightarrow x_p = \frac{x}{z/d} \text{ et } y_p = \frac{y}{z/d}
$$

## STÉNOPÉ (LA PERSPECTIVE)

- Quelle est la différence entre:
	- Déplacer le plan de projection
	- Déplacer l'œil (le centre de projection)?

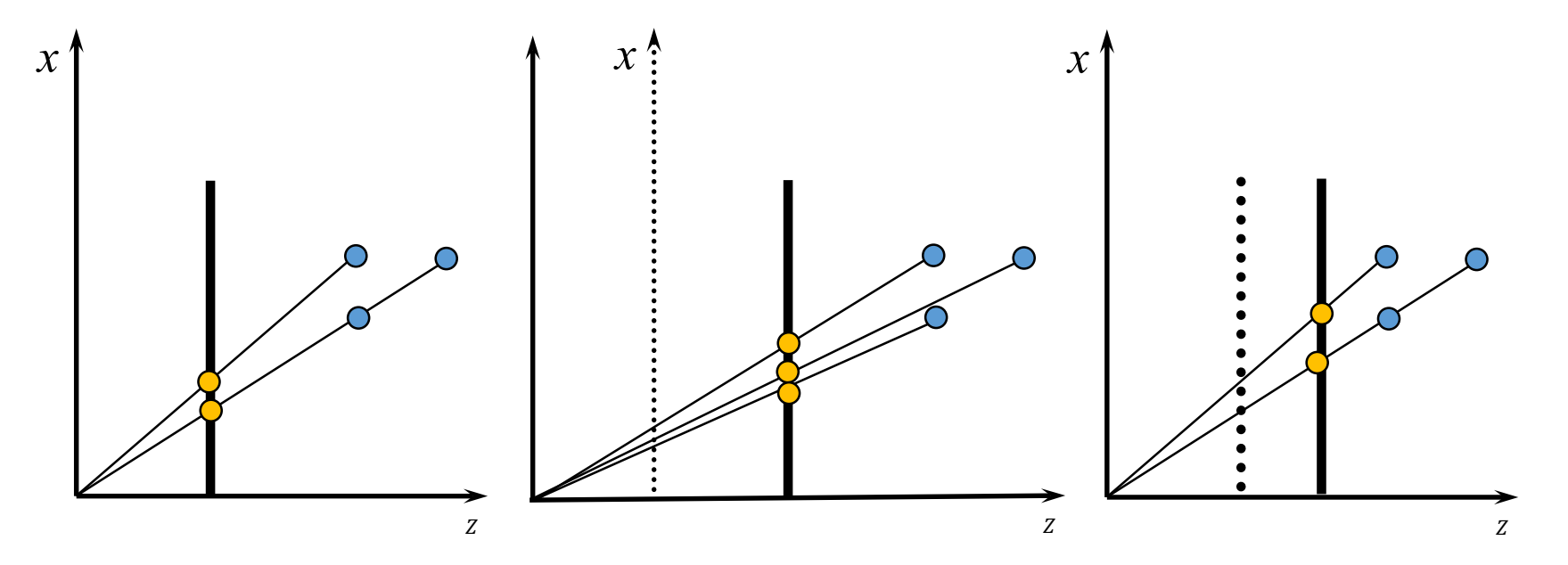

### PROJECTION PERSPECTIVE

• En coordonnées homogènes:

$$
P(x, y, z, 1) = \begin{pmatrix} 1 & 0 & 0 & 0 \\ 0 & 1 & 0 & 0 \\ 0 & 0 & 1 & 0 \\ 0 & 0 & 1/d & 0 \end{pmatrix} \begin{pmatrix} x \\ y \\ z \\ 1 \end{pmatrix} = \begin{pmatrix} x \\ y \\ z/d \end{pmatrix}
$$

· En coordonnées euclidiennes:

$$
\left(\frac{x}{z/d}, \frac{y}{z/d}, \frac{z}{z/d}\right) = \left(\frac{x}{z/d}, \frac{y}{z/d}, d\right) = (x_p, y_p, d).
$$

• *P* est singulier:  $det(P) = 0$ 

### UNE MATRICE DE PROJECTION SINGULIÈRE

- On ne peut pas l'inverser!
- On ne peut pas faire le test de profondeur
	- Tous les z sont les mêmes
- Similaire à notre première matrice de projection orthographique:

$$
M = \begin{pmatrix} 1 & 0 & 0 & 0 \\ 0 & 1 & 0 & 0 \\ 0 & 0 & 0 & 0 \\ 0 & 0 & 0 & 1 \end{pmatrix}
$$

#### LA MATRICE DE LA PROJECTION PERSPECTIVE OPENGL

*Mapper (faire correspondre) la pyramide tronquée à un cube NDCS. Après, z sera* ignorée. On doit changer l'échelle/déplacer/faire cisaillement → une transformation générique

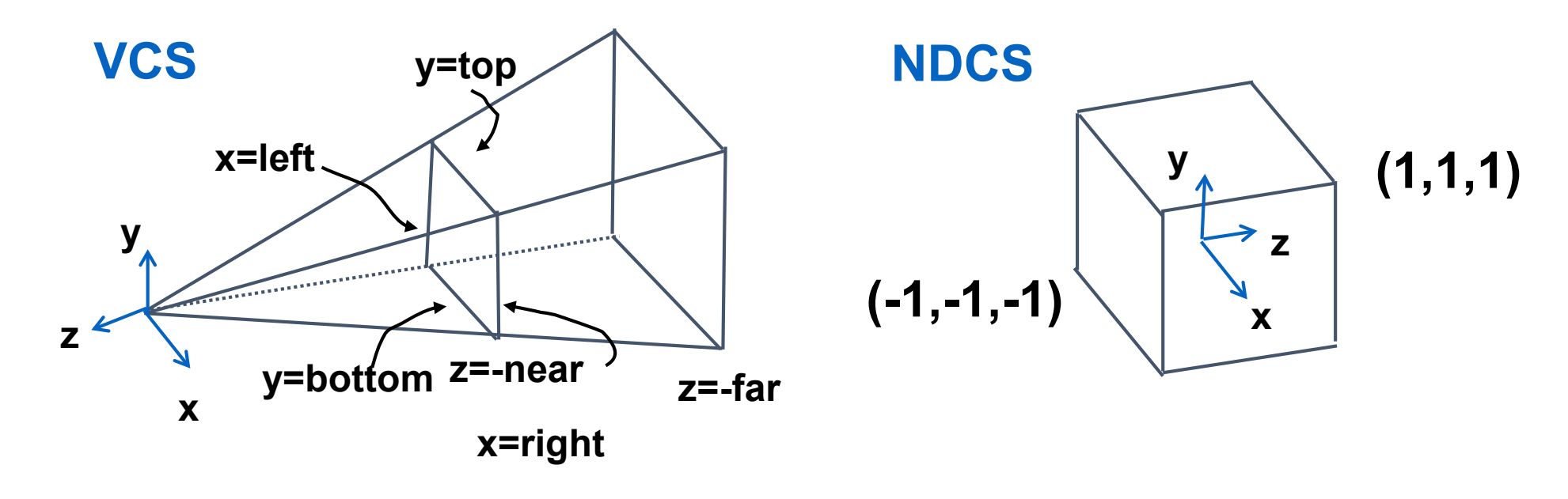

### LA PYRAMIDE TRONQUÉE DEVIENT UNE BOÎTE

Poursuit comme avec la projection orthographique

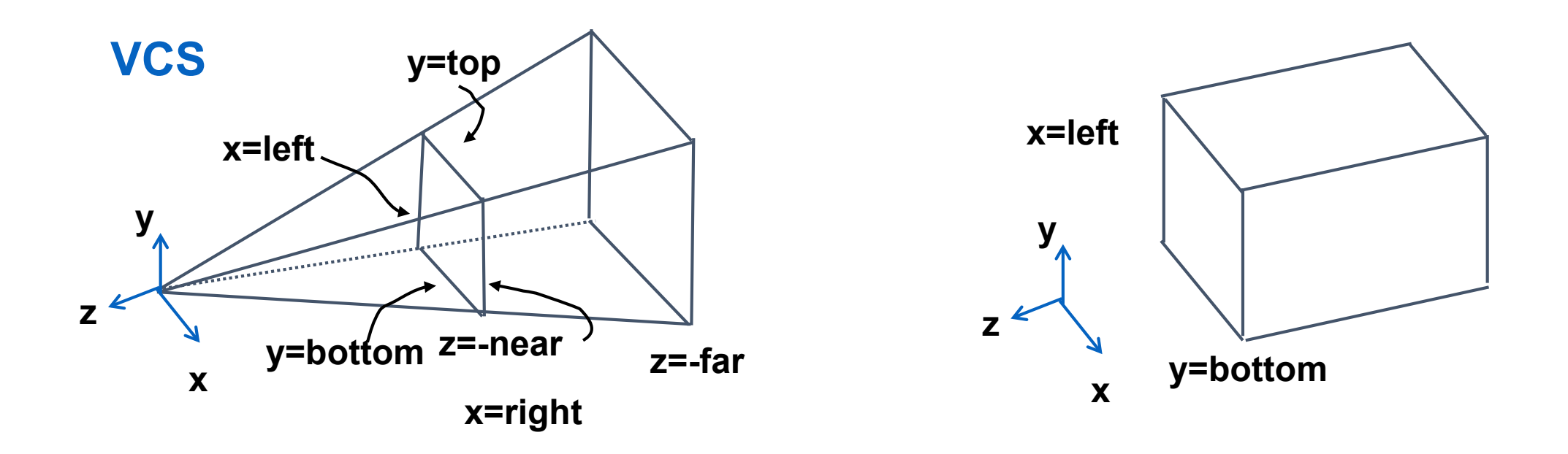

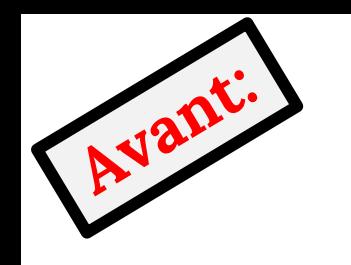

$$
P' = \begin{bmatrix} \frac{2}{right-left} & 0 & 0 & -\frac{right-left}{right-left} \\ 0 & \frac{2}{top-bot} & 0 & -\frac{top+bot}{top-bot} \\ 0 & 0 & \frac{-2}{far-near} & -\frac{far+near}{far-near} \\ 0 & 0 & 0 & 1 \end{bmatrix}
$$

#### PROJECTION PERSPECTIVE

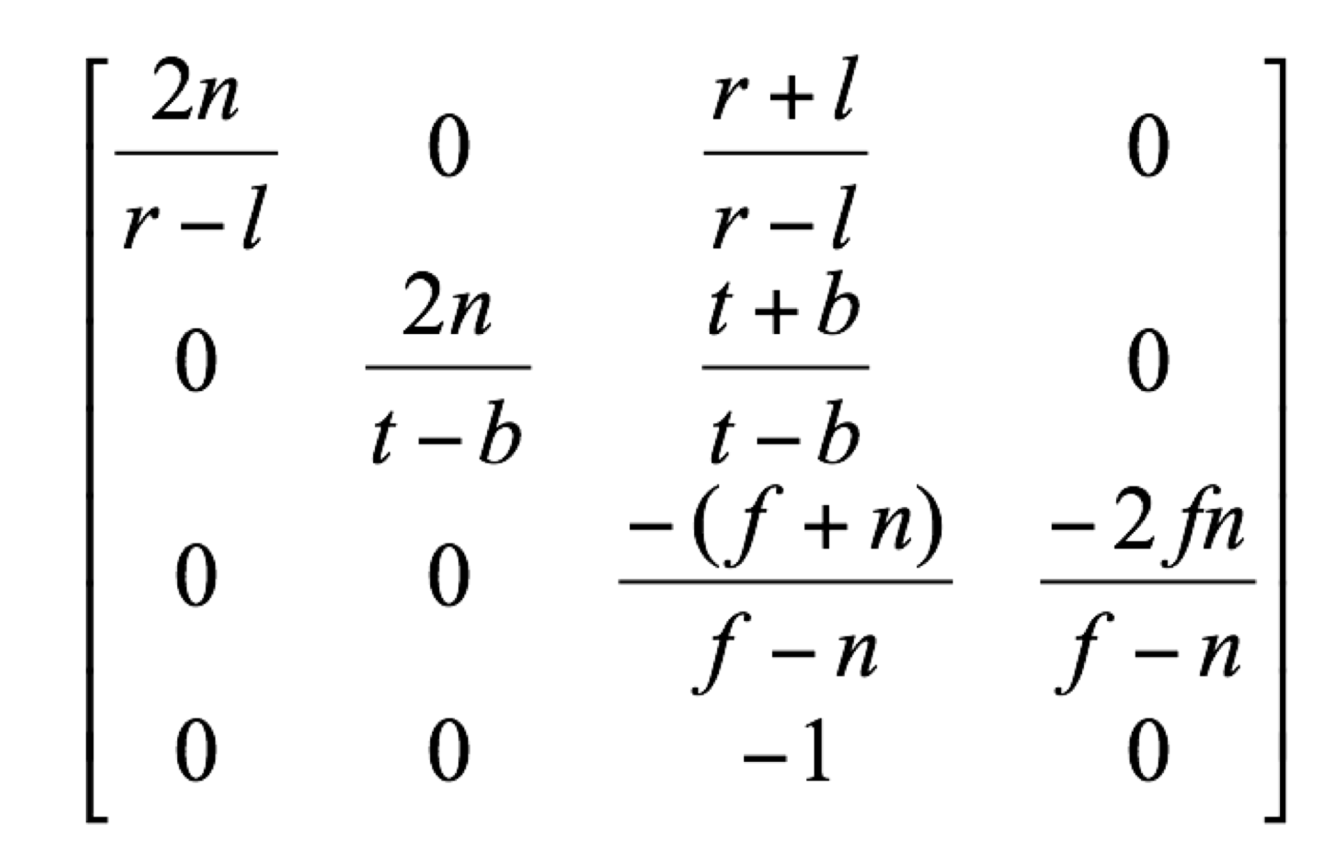

## UN SYSTÈME LINÉAIRE

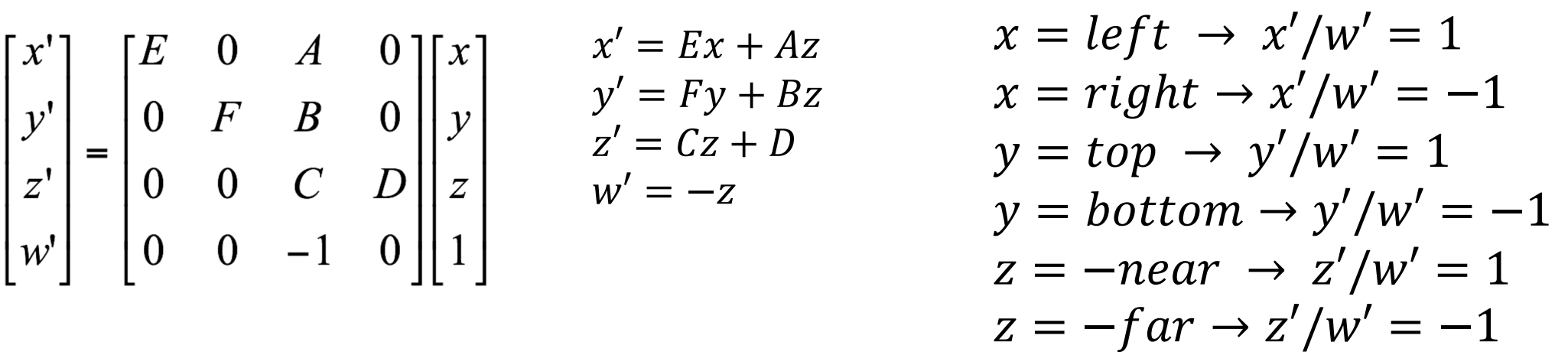

$$
y' = Fy + Bz, \qquad \frac{y'}{w'} = \frac{Fy + Bz}{w'}, \qquad 1 = \frac{Fy + Bz}{w'}, \qquad 1 = \frac{Fy + Bz}{-z},
$$
  

$$
1 = F\frac{y}{-z} + B\frac{z}{-z}, \qquad 1 = F\frac{y}{-z} - B, \qquad 1 = F\frac{top}{-(-near)} - B,
$$

 $1 = F \frac{top}{ } - B$ near

#### L'EXEMPLE DE LA PERSPECTIVE

le volume de vue

- left =  $-1$ , right = 1
- bottom =  $-1$ , top = 1 • near = 1, far =  $4$

$$
\begin{bmatrix}\n\frac{2n}{r-l} & 0 & \frac{r+l}{r-l} & 0 \\
0 & \frac{2n}{t-b} & \frac{t+b}{t-b} & 0 \\
0 & 0 & \frac{-(f+n)}{f-n} & \frac{-2fn}{f-n} \\
0 & 0 & -1 & 0\n\end{bmatrix}\n\begin{bmatrix}\n1 & 0 & 0 & 0 \\
0 & 1 & 0 & 0 \\
0 & 0 & -5/3 & -8/3 \\
0 & 0 & -1 & 0\n\end{bmatrix}
$$

#### L'EXEMPLE DE LA PERSPECTIVE

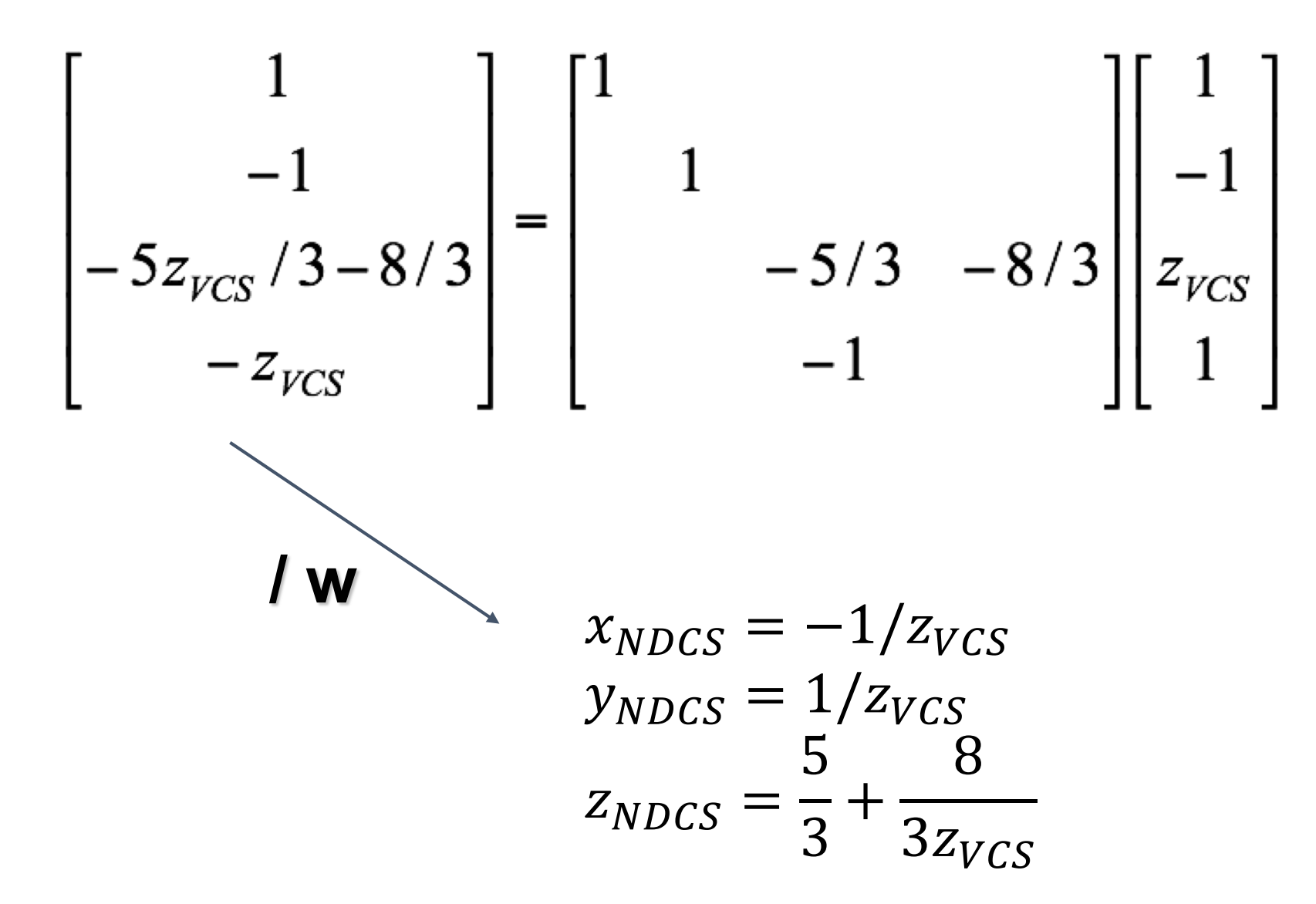